# Understanding 6 Sigma Tools In 6 Minutes

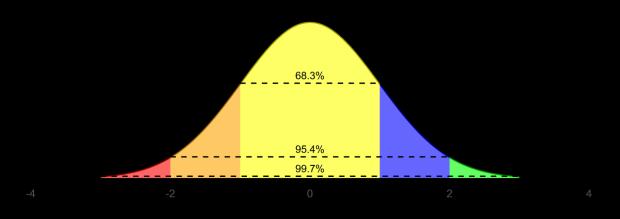

Daniel Zwillinger, PhD

# Understanding 6 Sigma Tools In 6 Minutes

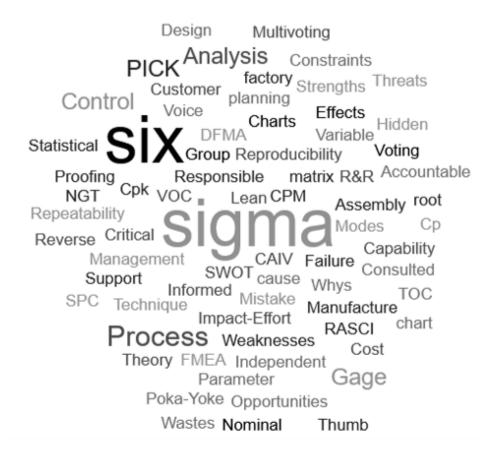

# **Daniel Zwillinger, PhD**

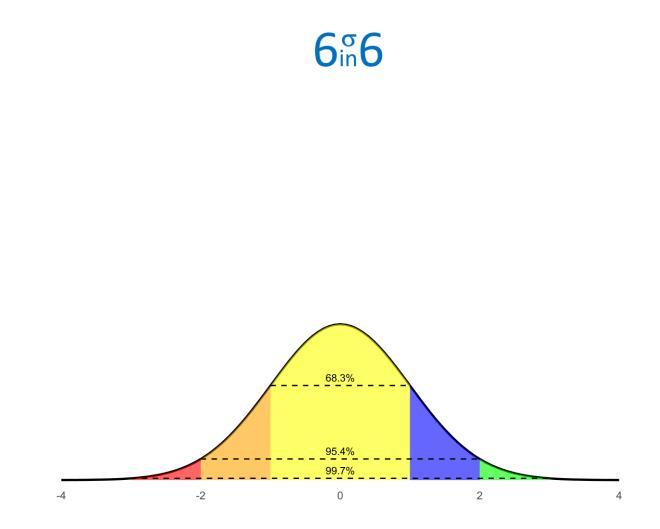

Version 2023.11

Understanding 6 Sigma Tools In 6 Minutes By Daniel Zwillinger, PhD

© 2022–2023 Daniel Zwillinger. All rights Reserved.

### Table of Contents

- List of Methods/Tools
- List of Problems Solved
- List of Examples
- $\bullet \ Introduction$
- ... (the methods/tools, one per page) ...
- Index
- List of Figures
- Pages for Notes

### List of Methods/Tools

| Page                                          | Hoshin Planning                                     |
|-----------------------------------------------|-----------------------------------------------------|
| 5 Whys / Root Cause Analysis1                 | Impact-Effort Matrix / PICK Chart37                 |
| 5S Process of Lean                            | Individual Development Plan                         |
| 6 Thinking Hats                               | Integrated Definition Modeling                      |
| 7 Wastes                                      | Interrelationship Diagram                           |
| 8D Problem Solving5                           | Kanban                                              |
| 9 windows                                     | Key Performance Indicators                          |
| A3 report                                     | Mind Maps                                           |
| Analytical Hierarchy Process                  | Mistake Proofing (Poka-Yoke)                        |
| Balanced Scorecard                            | Nominal Group Technique / Multivoting45             |
| Benchmarking                                  | PEST Analysis                                       |
| Body Storming11                               | Process Capability                                  |
| Brainstorming                                 | Process Decision Program Chart                      |
| Check Sheet                                   | Project Charter                                     |
| Constructive Cost Model14                     | Pugh Matrix                                         |
| Control Chart15                               | Quality Functional Deployment                       |
| Cost as An Independent Variable16             | Responsible - Accountable - Support - Consulted -   |
| Cost Benefit Analysis                         | Informed                                            |
| Critical Chain Project Management             | Reverse Brainstorming                               |
| Critical Parameter Management19               | Reverse Planning                                    |
| Dashboard                                     | Risk Assessment and Management                      |
| Design for Manufacture and Assembly21         | SCAMPER                                             |
| Design for Six Sigma                          | SPACER                                              |
| Design of Experiments                         |                                                     |
| Design Thinking                               | Stakeholder Analysis                                |
| Design Verification Plan and Report           | Starbursting                                        |
| Enterprise Architecture                       | Statistical Process Control                         |
| Failure Modes and Effects Analysis27          | Strengths - Weaknesses - Opportunities - Threats 61 |
| Fault Tree Analysis                           | Suppliers - Inputs - Process - Outputs - Customers  |
| Fishbone Diagram / Cause-and-effect Diagram / | 62                                                  |
| Ishikawa Diagram                              | Survey                                              |
| Force Field Analysis                          | Theory of Constraints                               |
| Future Back                                   | Theory of Inventive Problem Solving                 |
| Gage Repeatability & Reproducibility32        | Thumb Voting                                        |
| Gap Analysis                                  | Value Chain Analysis                                |
| Getting Things Done                           | Value Stream Mapping68                              |
| Hidden Factory                                | Voice of the Customer69                             |

### List of Problems Solved

| How to achieve world class performance?10              | How to explain a business process?                         |
|--------------------------------------------------------|------------------------------------------------------------|
| How to add detail to a concept?                        | How to financially evaluate a plan? 17                     |
| How to add value for your customers?                   | How to find a problem's root cause?1                       |
| How to address an ill-defined problem?24               | How to find a problem's root cause?                        |
| How to address project risk?                           | How to fully describe a project?                           |
| How to align employees with corporate goals? 36        | How to graphically model a process?                        |
| How to anticipate and mitigate potential problems?     | How to identify and manage critical to quality             |
| 27                                                     | parameters?19                                              |
| How to anticipate and mitigate potential problems?     | How to identify and remove bottlenecks?64                  |
| 48                                                     | How to identify best value?                                |
| How to assess a measurement system?                    | How to identify customer care abouts?                      |
| How to assess a project or organization?               | How to identify ideas to solve a problem? $\dots \dots 12$ |
| How to assess performance?                             | How to identify ideas to solve a problem? $\dots 53$       |
| How to be inventive when solving a problem? $\dots 65$ | How to identify waste due to unnecessary work? 35          |
| How to capture data for analysis?                      | How to implement a desired change?                         |
| How to choose among multiple alternatives? $\dots$ 37  | How to improve a product or process?                       |
| How to choose among multiple alternatives? $\dots 50$  | How to improve early thinking about a product or           |
| How to choose among multiple alternatives?8            | process?11                                                 |
| How to create a new process?                           | How to make products easy to construct? $\dots 21$         |
| How to create a plan to reach a goal?                  | How to manage a process workflow?                          |
| How to create a project charter?                       | How to manage an organization's strategy?9                 |
| How to create a strategy?                              | How to manage day-to-day activities?                       |
| How to create an improved product or process? . 56     | How to mitigate potential mistakes?                        |
| How to create appropriate brainstorming questions?     | How to monitor defects?15                                  |
| 59                                                     | How to monitor performance?                                |
| How to crowd source a response to options? $\dots 45$  | How to obtain knowledge from people?                       |
| How to delight a customer?                             | How to obtain multiple perspectives of an issue? . 3       |
| How to determine the effort to create software? . 14   | How to obtain stakeholder alignment?                       |
| How to determine the factors controlling an output?    | How to quantify a specific type of failure?28              |
| 23                                                     | How to quickly assess team alignment?                      |
| How to determine the most important problem            | How to remove distracting clutter?2                        |
| factors?                                               | How to represent task roles?                               |
| How to determine the needed improvement? $\dots 33$    | How to run a meeting?57                                    |
| How to determine what types of waste are present?      | How to select hows to meet a want?                         |
| 4                                                      | How to shorten a project schedule?                         |
| How to document a project?7                            | How to solve a special cause problem?5                     |
| How to document that a product is acceptable? .25      | How to statistically assess a process?                     |
| How to encourage employee growth?                      | How to use external factors to update business             |
| How to ensure process quality?60                       | strategy? $\dots 46$                                       |
|                                                        |                                                            |

# List of Examples

| 6in6 awareness                               |
|----------------------------------------------|
| 6in6 paradigm                                |
| 6in6 presentations27, 34, 41, 48, 49, 52, 63 |
| 6in6 project risks                           |
| 6in6 web site                                |
| COVID restrictions                           |
| Improve company                              |
| Minitab output                               |
| attrition                                    |
| automobile radar                             |
| baseball team hits                           |
| bicycle manufacturer                         |
| broken machine1                              |
| buying a car                                 |
| cake mixes                                   |
| car seat belts                               |
| choosing a leader                            |
| creating a SW program                        |
| creating a phone app26,59                    |
| employee attrition                           |

| f | East food chain          |
|---|--------------------------|
| ç | generic                  |
|   | golf score               |
|   |                          |
|   | nire consultants         |
| i | mproving a beverage can  |
| i | nvest in new HW and SW17 |
| 1 | naking a pizza62         |
| 1 | nanufacturing company    |
| 1 | multiple                 |
| I | pumping water            |
| S | selecting a vacation     |
|   | sending out a report     |
| 5 | shoe production          |
| t | eam meeting              |
| t | coothbrush24             |
| ι | user interfaces11        |
| V | web designer             |
| 1 | website content          |
|   |                          |

### Introduction

While "Six Sigma" means different things to different people, everyone agrees that there are many useful Six Sigma methods or tools. Knowing which tools are available, what they do, and how to use them is needed to be a successful Six Sigma or Lean Six Sigma practitioner.

The "Six Sigma in Six Minutes" (6in6) concept is that basic understanding of a Six Sigma tool's capabilities can be described in 6 minutes, using only two PowerPoint slides. One slide shows the concept and one slide gives an example. Each 6in6 presentation is designed to deliver basic familiarity with a tool; enough information is given to determine if a tool is useful for a specific purpose.

For example, the presentation for Fault Tree Analysis is below

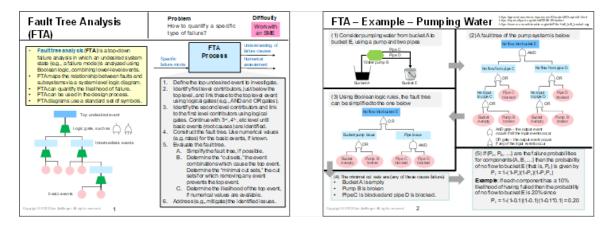

All of the 6in6 presentatons are available, for free, at https://www.sixsigmainsixminutes.com. This document is also available there.

Following is information about the 6in6 concept and website:

- 1. **6in6 Vision** Encourage use of Six Sigma tools.
- 2. 6in6 Mission Distribute free basic Six Sigma tool information.
- 3. **6in6 Goal** Illustrate common Six Sigma tools using the "Six Sigma in Six Minutes" paradigm.
- 4. **6in6 Success** If someone obtains a basic idea of what a specific Six Sigma tool does, from a 6in6 presentation, then we have success.
- 5. Why To spread the joy of Six Sigma!

Following is the 6in6 FAQ.

- Where did the two slide 6in6 presentation concept originate? See Dan Zwillinger, Brian Foley, and Kurt Mittelstaedt, "Six Sigma Tools in Six Minutes," Six Sigma Forum Magazine, Volume 15, Number 2, February 2016.
- Why was this website created? To give back to the Six Sigma community.
- 3. Who created this website?
  - Dan Zwillinger, a Six Sigma black belt (both ASQ and Raytheon certified).
- 4. Is it safe to visit the 6in6 site (https://www.sixsigmainsixminutes.com)? Yes! The site does not use cookies, does not collect your data, and does not track visits.

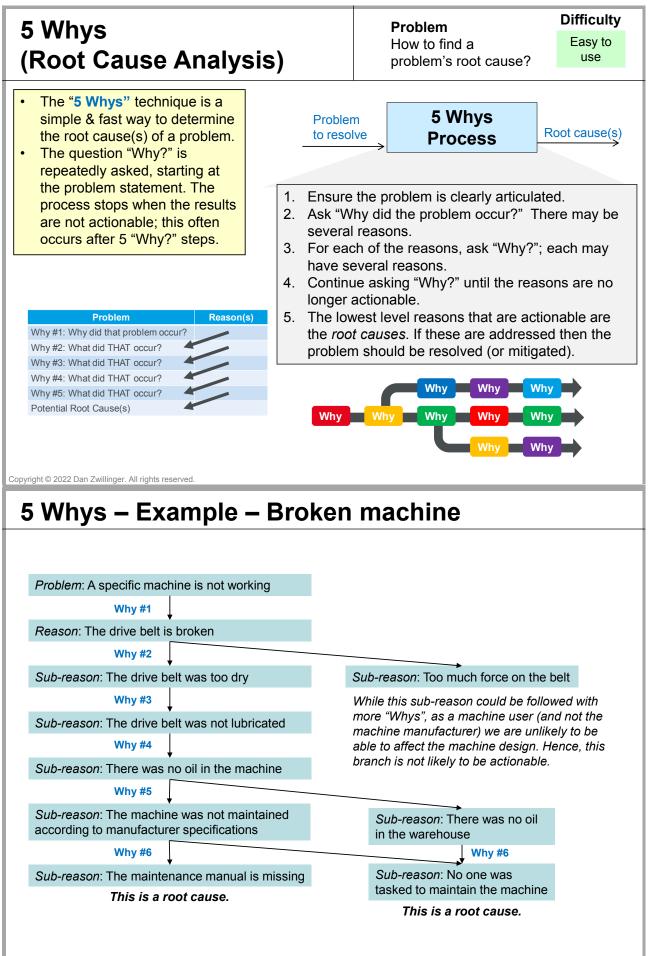

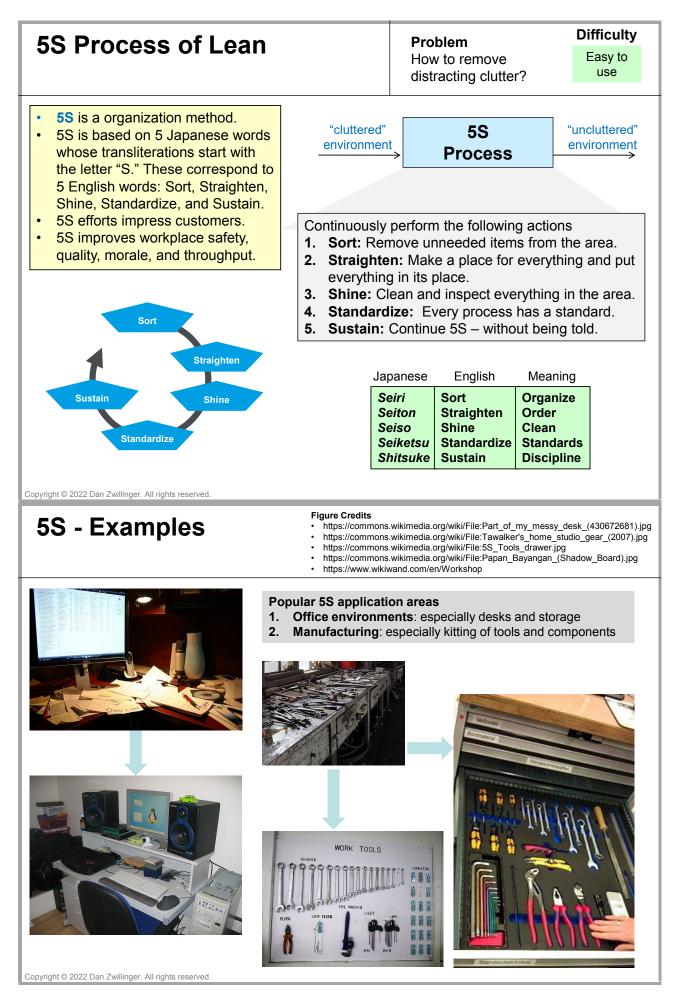

| Six Thinki                                                                                                    | ng Hats                                                                                                    |                                                                                  | <b>n</b><br>obtain multiple<br>ctives of an issue?                                                                                                    | Difficulty<br>Work with<br>an SME                |
|----------------------------------------------------------------------------------------------------|----------------------------------------------------------------------------------------------------|----------------------------------------------------------------------------------|----------------------------------------------------------------------------------------------------|--------------------------------------------------|
| colored hats, e<br>specific though                                                                                                    | lats has 6 differently<br>ach representing a<br>t process (see below).<br>u "puts on a hat," they                                                                          | Issue to<br>address                                                              | Six Thinking<br>Hats<br>Process                                                                                                    | Multiple<br>perspectives<br>of the issue         |
| <ul> <li>address an issurview. Sessions to discuss the r</li> <li>Sequentially, the hats, each for a second second</li></ul> | ue from that hat's point of<br>begin with a "blue hat,"<br>meeting and hat order.<br>he team puts on different                                                             | 2. The fat<br>hat or<br>• A<br>Y<br>• B                                          | an issue (e.g., projectilitator, with the tead<br>dering:<br><b>ny meeting</b> : Blue, Wh<br>ellow, Red, Black<br>frainstorming meeting<br>Green, Blue | am, selects a<br>lite, Green,<br>g: Blue, White, |
| Black risk a                                                                                                    | assessment                                                                                                    |                                                                                  | roblem solving meet<br>Green, Red, Yellow, Bla                                                                                                    |                                                  |
| ~                                                                                                    |                                                                                                    | • S                                                                              | trategic planning me<br>fellow, Black, White, Bl                                                                                                    | eting: Blue,                                     |
|                                                                                                    | nization and planning                                                                                                    | 3. The fa                                                                        | cilitator sequences                                                                                                    | through the                                      |
| Green creat                                                                                                    | tive thinking                                                                                                    |                                                                                  | eads the discussion                                                                                                    | ,                                                |
| Red feeli                                                                                                    | ngs and instincts                                                                                                    | hat.                                                                             |                                                                                                    |                                                  |
| White infor                                                                                                    | mation gathering                                                                                                    |                                                                                  |                                                                                                    |                                                  |
| Yellow bene                                                                                                    | efits and values                                                                                                    |                                                                                  |                                                                                                    |                                                  |
| Sample initial que<br>Black Hat:<br>Blue Hat:                                                                                                    | estions for a facilitator to<br>What risks need to be co<br>What support, systems, o                                                                                       | onsidered?                                                                       |                                                                                                    |                                                  |
| Green Hat:                                                                                                    | How can we create new                                                                                                    |                                                                                  |                                                                                                    |                                                  |
| <ul><li> Red Hat:</li><li> White Hat:</li></ul>                                                                                                    | What are your initial read<br>What information do we                                                                                                    |                                                                                  |                                                                                                    |                                                  |
| Yellow Hat:                                                                                                    | Why should we be optim                                                                                                    | istic?                                                                           |                                                                                                    |                                                  |
| <ol> <li>How will this fail?</li> <li>What are the weat</li> <li>What are potential</li> <li>How will the compared to the compared to the comp</li></ol>                 | aknesses or risks?<br>al unintended consequences?                                                                                                    |                                                                                  |                                                                                                    |                                                  |
|                                                                                                    | Sample follow-on questi<br>1. How can we generate<br>2. What brainstorming to<br>3. What relevant outrage<br>4. How would <famous p<br="">5. What thought experim</famous> | multiple problem<br>ols can we use to<br>ous scenarios car<br>person> solve this | solutions?<br>find solutions?<br>n we create?<br>problem?                                                                                              |                                                  |
|                                                                                                    |                                                                                                    | 1. What d<br>2. What n                                                           | low-on questions for<br>oes success look like?<br>nakes this so successfi<br>re the short term and l                                                   | ul?                                              |

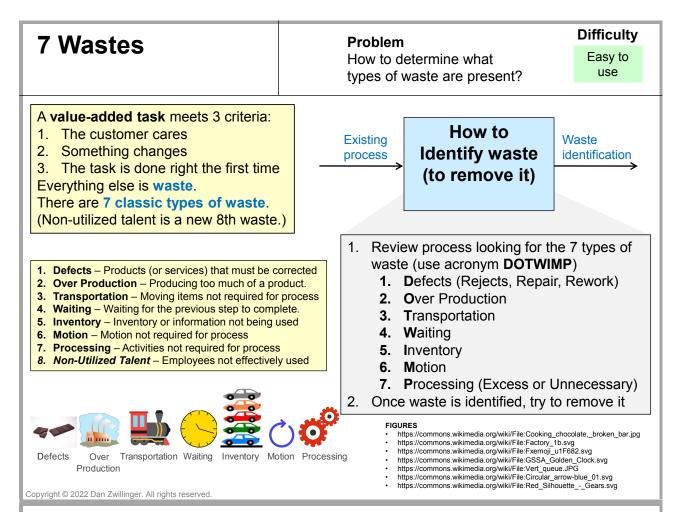

### 7 Wastes – Examples – Two Different Environments

|                    | Manufacturing environment                                                                     | Office environment                                                                                                    |
|--------------------|-----------------------------------------------------------------------------------------------|----------------------------------------------------------------------------------------------------|
| Defects (Rejects,  | Over producing to allow for                                                                   | Order entry errors. Lost files or records. Adding extra                                                                                                    |
| Repair, Rework)    | expected defects.                                                                             | checks or inspection steps into a process.                                                                                                    |
| Over Production    | Using more expensive high capacity<br>equipment when low capacity<br>equipment is good enough | Producing reports that no one reads or needs.<br>Duplicating data in multiple places. Creating extra<br>copies. Sending information using multiple medium<br>(e.g., email, post, fax). |
| Transportation     | Reorganizing warehouses. Moving products in and out of storage.                               | Unnecessary movement of paperwork or information.                                                                                                    |
| Waiting            | Waiting for late deliveries to arrive to stock a warehouse.                                   | Waiting for approvals or signatures. Attendees late to meetings. Using slow computers and IT systems.                                                                                  |
| Inventory          | Having stock damaged from it being stored for so long.                                        |                                                                                                    |
| Motion             | Switching tasks excessively,<br>resulting in moving between<br>locations.                     | Searching for files on computer. Poorly designed<br>work stations resulting in more bending and<br>reaching. Re-entering data.                                                         |
| Processing (Excess | Including too many layers of                                                                  | Obtaining unnecessary approvals on an activity or                                                                                                    |
| or Unnecessary)    | packaging.                                                                                    | output.                                                                                                    |

When including non-utilized talent, use the acronym "DOWNTIME"

D = Defects
 T =Transportation

- O = Overproduction
   I = Excess Inventory
- W = Waiting
- M = Motion
- N = Non-Utilized Talent E = Extra Processing

### The Eight Disciplines of Problem Solving (8D)

**Problem** How to solve a special cause problem? Difficulty

Work with an SME

- The 8 Disciplines, also known as the 8D process, is a teamoriented approach to correct recurring problems.
- 8D has more complexity than the PDCA (plan-do-check-act) approach and less complexity than six sigma's DMAIC.

| PDCA  | 8D      |  |
|-------|---------|--|
|       | Step D0 |  |
| Plan  | Step D1 |  |
|       | Step D2 |  |
|       | Step D3 |  |
| Do    | Step D4 |  |
|       | Step D5 |  |
| Check | Step D6 |  |
| • •   | Step D7 |  |
| Act   | Step D8 |  |

| Special cause 8D C | O a set a la sea a set |
|--------------------|------------------------|
| problem Process ad | Containment action     |
|                    | Corrective action      |

- 1. Select the problem to be addressed
- 2. Execute the classic 8D steps (with D0 added):
- D0: Prepare and plan for 8D.
- D1: Select a knowledgeable team.
- D2: Quantify the problem: who, what, where, when, why, how, and how many.
- D3: Develop and implement a containment plan to isolate the customer from the problem.
- D4: Determine the problem root cause(s).
- D5: Identify the corrective actions and test.
- D6: Implement the corrective actions.
- D7: Take preventive measures to prevent recurrence of this and similar problems.
- D8: Congratulate the team.

Copyright © 2022 Dan Zwillinger. All rights reserved.

# 8D – Example – Illustrative "8D Report"

|                                                                                                    | ustomer                      | Compla                                                                                                    | aint Res                | olution R                                                   | eport                                                                                                    |                         |                          | 5D – Design Corrective A<br>What needs to be done?                                                                | Who must be involve                                                                                                    |                                                               | How will success be                                          |
|----------------------------------------------------------------------------------------------------|------------------------------|----------------------------------------------------------------------------------------------------|-------------------------|-------------------------------------------------------------|----------------------------------------------------------------------------------------------------|-------------------------|--------------------------|----------------------------------------------------------------------------------------------------|----------------------------------------------------------------------------------------------------|---------------------------------------------------------------|--------------------------------------------------------------|
| Report Title: Healthy Co                                                                                                    |                              |                                                                                                    |                         |                                                             | Report                                                                                                    | #1                      |                          |                                                                                                    |                                                                                                    |                                                               | measured?                                                    |
|                                                                                                    | Customer<br>Complaint:       | 3/15/17                                                                                                    | Report<br>Initiated:    | 3/22/17                                                     | Report                                                                                                    |                         | 8/15/17                  | 1.Effective meeting training for<br>staff                                                                         | Kinsey, Jane                                                                                                    | April 15                                                      | Pre-Post Assessment                                          |
| eveneses in the second second s | Jane Doe, H                  | ICC Membe                                                                                                    | r                       | Program/D                                                   | ivision:                                                                                                    | Health I                | Promotion                | 2. Develop a coalition program<br>design team                                                                     | Jane and 2-4 commun<br>partners, including<br>complainant                                                                                                    | ity May 1                                                     | Agenda, participation,<br>minutes, attendance at<br>meetings |
| 1D – Team Members                                                                                                    |                              |                                                                                                    |                         |                                                             |                                                                                                    |                         |                          | 3. Coalition assessment                                                                                           | Atticus                                                                                                    | June 15                                                       | Assessment report shared                                     |
| Role                                                                                                    | Name                         |                                                                                                    |                         | Email Con                                                   |                                                                                                    |                         |                          |                                                                                                    | 100 million (100 million (100 m |                                                               | with coalition, July meeting                                 |
| Leader                                                                                                    | Jane Ey                      |                                                                                                    |                         | jeyre@exa                                                   |                                                                                                    |                         |                          | 4. Coaching/mentoring for Jane                                                                                    | Jane, coalition/QI                                                                                                    | Every 2 weeks                                                 | Kinsey consultation with k                                   |
| SME                                                                                                    | Atticus                      |                                                                                                    |                         | afinch@ex                                                   |                                                                                                    |                         |                          |                                                                                                    | consultant                                                                                                    | for 2 months                                                  | partners in late July                                        |
| Champion/Sponsor                                                                                                    | Kinsey                       | Millhone                                                                                                    |                         | kmillhone(                                                  | Dexample                                                                                                    | hd.com                  |                          | 6D – Implement and Valid                                                                                          | late Corrective Activ                                                                                                    | on                                                            |                                                              |
| D – Problem Descri                                                                                                    | ption                        |                                                                                                    |                         |                                                             |                                                                                                    |                         |                          | Solutions Implemented:                                                                                            | Results:                                                                                                    |                                                               |                                                              |
| HCC is responsible for c<br>community engagement<br>community benefit direct                                                                                                    | and mobilizator) about the   | ation. Kinse<br>e last three                                                                                                    | y received<br>HCC meeti | an email from<br>ngs. The com                               | a key par<br>plaint was                                                                                                    | tner (a ho<br>a long, d | ospital<br>letailed list | Contracted for effective meeting<br>training & facilitation skills                                                |                                                                                                    | endas, design teams, mi                                       | coalitions now have shared<br>nutes,                         |
| of frustrations about the<br>timely agendas. Further,                                                                                                    |                              |                                                                                                    |                         |                                                             |                                                                                                    |                         |                          | Identified an internal coalition<br>coach for Jane                                                                | and now exceeds expe                                                                                                    | ctations.                                                     | expectations of external clier                               |
| updates instead of mean<br>included frustration that                                                                                                    | this coalition               | feels more                                                                                                    | like a coffe            | e klatch (socia                                             |                                                                                                    |                         |                          | Coalition Assessment<br>developed, administered &<br>Analyzed                                                     | Discovered new oppor<br>very happy with their le                                                                                                    |                                                               | earned that most partners a                                  |
| effective way to make progress on serious community health concerns. 3D – Interim Containment Actions (who, takes what action, by when)                                                                                                    |                              |                                                                                                    |                         | Jane, with help from Kinsey,<br>created an HCC Design Team. | More partners are sharing the work and feeling ownership in the effe<br>of the meetings. Jane is building deeper relationships with communit<br>partners. Attendance has increased. Agendas and minutes are avail |                         |                          |                                                                                                    |                                                                                                    |                                                               |                                                              |
| 1. Kinsey immediately                                                                                                    |                              | e partner sta                                                                                                    | ating that sh           | ne appreciated                                              | the feed                                                                                                    | back and                | will begin               |                                                                                                    | all meetings on the coa                                                                                                    |                                                               |                                                              |
| looking into what ca                                                                                                    |                              |                                                                                                    |                         |                                                             |                                                                                                    |                         |                          | Customer Notification                                                                                             | Assigned to:                                                                                                    | Key Messages                                                  | Completion Date:                                             |
| <ol> <li>Kinsey initiated the of<br/>Kinsey will provide a<br/>prior to the next HCo</li> <li>Jane will cancel the</li> </ol>                                                                                                    | a more detaile<br>C meeting. | ed update o                                                                                                    | in the probl            | em-solving pr                                               | ocess upo                                                                                                    |                         |                          | Customer was included in<br>coalition program design<br>team                                                      | Jane                                                                                                    | Customer<br>participation is key<br>to process<br>improvement | 8/1/17                                                       |
| process.                                                                                                    |                              |                                                                                                    |                         |                                                             |                                                                                                    |                         |                          | 7D – Preventive Action ()                                                                                         |                                                                                                    |                                                               |                                                              |
| 4D - Root Cause Ana                                                                                                    | alysis                       |                                                                                                    |                         |                                                             |                                                                                                    |                         |                          | Action Taken                                                                                                    | Responsible Pers                                                                                                    | on                                                            | Completion Date:                                             |
| Cause & Effect Diagram<br>People<br>New star<br>Lack training<br>Roles & Simes<br>Structure<br>Meetings<br>Modeling<br>Meetings<br>Modeling<br>Meetings<br>Meetings<br>Meetings<br>Meetings<br>Meetings<br>Meetings<br>Meetings<br>Meetings<br>No regular<br>Meetings<br>No regular<br>No process                                                                                                    |                              | Added a training plan to the age,<br>workforce development plan for<br>both 1) effective meetings and 2,<br>meeting facilitation (with criteria<br>selecting staff who must complei<br>at least every two years). | or<br>e                 |                                                             | 8/15/2017                                                                                                    |                         |                          |                                                                                                    |                                                                                                    |                                                               |                                                              |
|                                                                                                    |                              | Adopted a policy, procedure, and<br>schedule for coalition assessme.<br>(for customer satisfaction data<br>collection) method for all agency<br>supported coalitions.                                             | nt                      |                                                             | 8/15/2017                                                                                                    |                         |                          |                                                                                                    |                                                                                                    |                                                               |                                                              |
| Structure /                                                                                                    | Measureme                    | loop<br>at                                                                                                    |                         |                                                             |                                                                                                    |                         |                          | 8D – Team and Individua                                                                                           | Recognition                                                                                                    |                                                               |                                                              |
| include .                                                                                                    |                              |                                                                                                    |                         |                                                             |                                                                                                    |                         |                          | Jane, Kinsey, and Atticus cor<br>will be posted in the agency f<br>department newsletter focusi<br>relationships. | or the month Septembe                                                                                                    | r. A feature story was                                        | shared in the                                                |

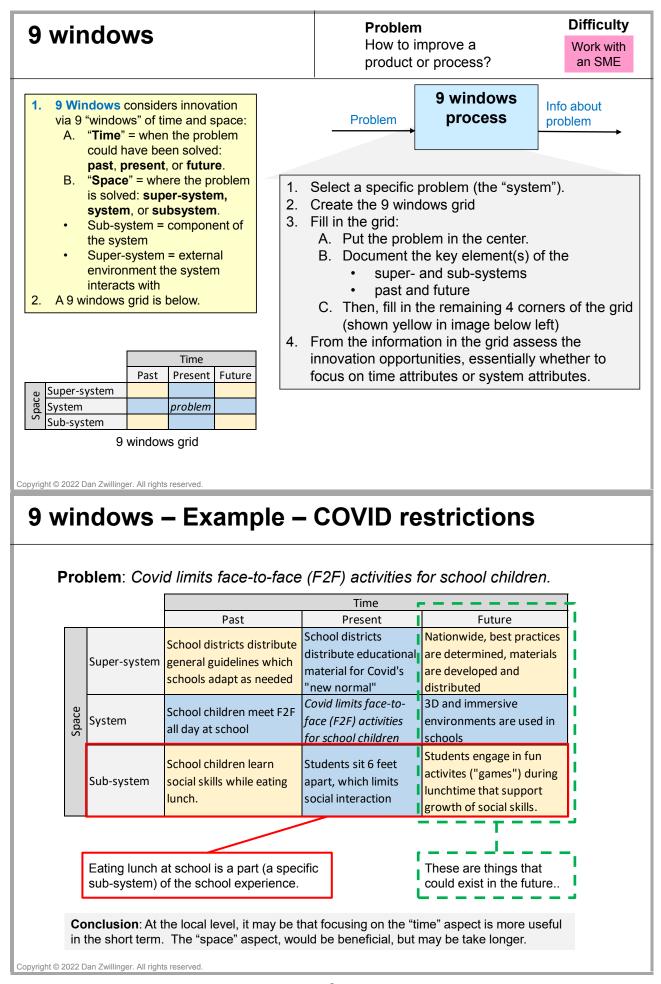

| A3 report                                                                                                    |                                                                                                    | <b>Problem</b><br>How to document a<br>project?                                                                                                    | Difficulty<br>Easy to<br>use           |
|----------------------------------------------------------------------------------------------------|----------------------------------------------------------------------------------------------------|----------------------------------------------------------------------------------------------------|----------------------------------------|
| <ul> <li>An A3 report summarizes important<br/>information about an improvement<br/>project.</li> <li>There is no standard content for an A3<br/>report, although it is typically aligned<br/>with PDCA (Plan-Do-Check-Act).</li> <li>The A3 report fits on a single page, on<br/>paper of size A3.</li> <li>A3 reports can be used during project<br/>performance, or at project completion.</li> </ul>                                                                                                    | or use of                                                                                                    | A3 report<br>process                                                                                                    | ely has ~7                             |
| A3 steps       PDCA steps         1       Background         2       Problem Statement         3       Goal Statement         4       Root Cause Analysis         5       Countermeasures       Do         6       Effect Confirmation       Check         7       Follow Up Actions       Act                                                                                                    | <ol> <li>For eac<br/>informa</li> <li>Promine<br/>manage<br/>purpose</li> </ol>                                                                                                    | h category, show the im<br>tion using text and/or gr<br>ently display the A3 repo<br>ement review, and for ec<br>es.                                                                                                    | portant<br>aphics.<br>ort for team and |
| Each company has its own                                                                                                    | 1                                                                                                    |                                                                                                    |                                        |
| Prepared By: Jess Fixit Invoice Creation Lead Time Improvement                                                                                                    | so ionnatting style                                                                                                    |                                                                                                    |                                        |
| Current Stuation Current Stuation Curren | Indiators<br>te external approval, timolog page 2000<br>te provide approval, timolog page 2000<br>te provide approval, timolog page 2000<br>te proval, timolog page 2000<br>te p | January 28, 2018 THE Match of the indication of the indication of | Janatom Eisateen                       |

- Figure credits https://www.moresteam.com/lean/a3-report.cfm https://www.https://www.leansixsigmadefinition.com/glossary/a3/ https://goleansixsigma.com/john-shook-grand-daddy/ https://goleansixsigma.com/operations/manufacturing-operations/improved-rescue-time-from-a-bolling-mill-machine/attachment/a3-project-summary/

# Analytical Hierarchy Process (AHP)

- The Analytic Hierarchy Process (AHP) is a method for making decisions under multiple and complex criteria.
- AHP is easy to use since stakeholders only need to perform pairwise comparisons, assigning values 1-9.
- The pairwise comparisons are performed between all the criteria, between each set of sub-criteria, and between all the alternatives.

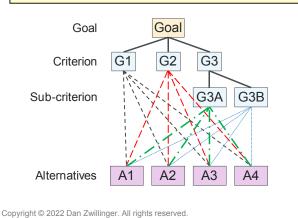

#### Difficulty Problem How to choose among Work with multiple alternatives? an SME Goal AHP Selected Criteria Process alternative Alternatives Define the goal. 1. 2. Define the criteria (simple or hierarchical) 3. Define the alternatives. 4. Determine the priorities amongst the criteria, sub-criteria, and alternatives (for each criteria) using pairwise comparison. 5. Use SW to convert pairwise comparisons into priorities and confirm consistency. 6. Use SW to combine priorities and obtain overall priorities for the alternatives. 7. Use SW to perform a sensitivity analysis.

| Pairw     | ise Comparison Scale   |
|-----------|------------------------|
| Intensity | Definition             |
| 1         | Equal Importance       |
| 3         | Moderate Importance    |
| 5         | Strong importance      |
| 7         | Very strong importance |
| 9         | Extreme importance     |

### AHP – Example – Choose a Leader (from Wikipedia) From https://en.wikipedia.org/wiki/Analytic hierarchy process %E2%80%93 leader example

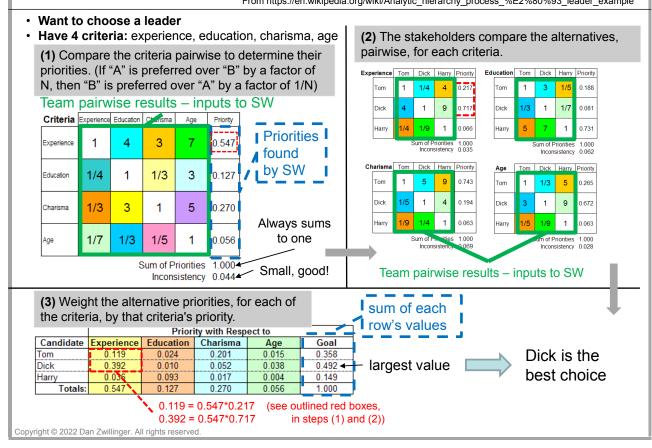

# Balanced Scorecard (BSC)

**Problem** How to manage an organization's strategy?

an SME

- The Balanced Scorecard (BSC) is a framework for tracking and managing an organization's strategy.
- A BSC has four connected perspectives.
   Financial goals: What do shareholders want?
   Customer goals: What do customers want?
   Process goals: What should we be better at?
   People (or learning and growth, or innovations, or organizational capacity) goals: How can we create more value?
- A **strategy map** is a 1 page depiction of a BSC with connections between the perspectives.

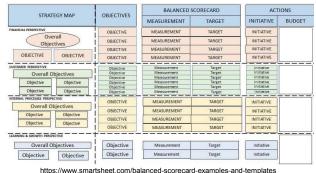

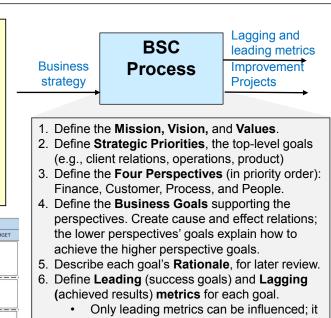

- can be challenging to identify them. 7. Define **initiatives** to execute the strategy.
- Beine initiatives to execute the strategy.
   Flow the information down with local strategy
- maps aligned with higher level strategy maps.

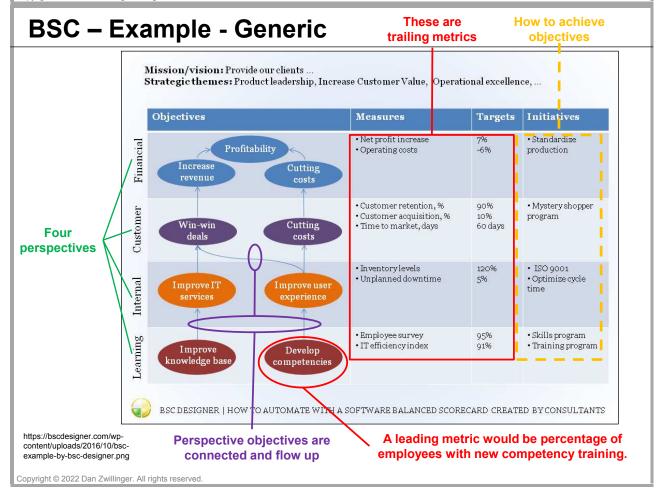

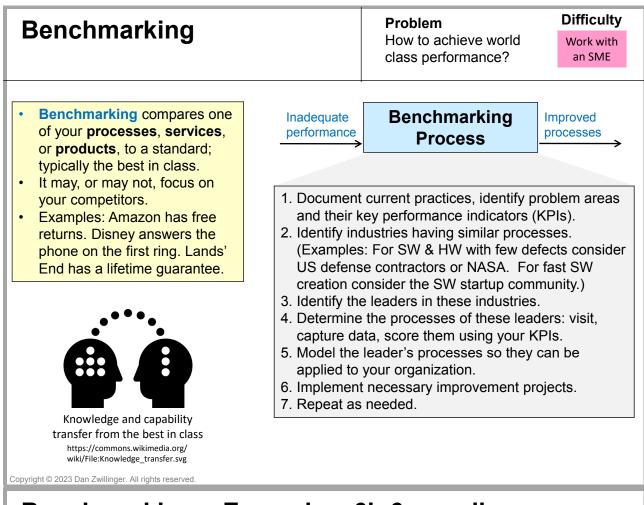

# Benchmarking – Example – 6in6 paradigm

Assume 6in6 activities (e.g., selecting topics, creating presentations) need to be improved. Below are some sample needs, the element to improve, an appropriate KPI that can be used across industries, an industry to investigate, and a possible exemplar.

| Need<br>Selecting content for<br>6in6 site<br>Creating synopsis for<br>each 6in6 topic | KPI (Key Performance<br>Indictor)<br>Percentage of visitors<br>finding the content "very<br>relevant for me"<br>Percentage of site users | business concepts                         | Industry with this<br>skill<br>Business schools          | exemplar<br>Wharton<br>Business |  |
|----------------------------------------------------------------------------------------|----------------------------------------------------------------------------------------------------|-------------------------------------------|----------------------------------------------------------|---------------------------------|--|
| 6in6 site<br>Creating synopsis for                                                     | Percentage of visitors<br>finding the content "very<br>relevant for me"<br>Percentage of site users                                      | content, especially for business concepts |                                                          | Wharton<br>Business             |  |
| 6in6 site<br>Creating synopsis for                                                     | finding the content "very<br>relevant for me"<br>Percentage of site users                                                                | content, especially for business concepts |                                                          | Business                        |  |
| Creating synopsis for                                                                  | relevant for me"<br>Percentage of site users                                                                                             | business concepts                         | Business seriools                                        |                                 |  |
|                                                                                        |                                                                                                    | · · · · · · · · · · · · · · · · · · ·     |                                                          | School                          |  |
|                                                                                        |                                                                                                    | Creating synopses,                        |                                                          | Harvard                         |  |
|                                                                                        | finding the content to be                                                                                                    | especially for business                   | Publishers                                               | University                      |  |
|                                                                                        | "very helpful to me"                                                                                                    | concepts                                  |                                                          | Press                           |  |
| Creating useful<br>graphics to<br>accompany 6in6<br>descriptions                       | Percentage of site users<br>finding the content to be<br>"very useful to me"                                                             | Creating compelling graphics              | News media<br>(graphics<br>accompanying<br>news stories) | USA Today                       |  |
| Creating awareness<br>of 6in6 web site and<br>updates                                  | Number of new visitors<br>to website per week                                                                                            | Who makes sticky<br>sites?                | Groups managing<br>start-ups                             | Y Combinator                    |  |
| Formatting for all the 6in6 presentation                                               | Percentage of site users<br>finding the presentation<br>to be "well executed"                                                            | Design good story<br>formats              | News media                                               | USA Today                       |  |
| Responsiveness to<br>6in6 inquiries                                                    | Percentage of site users<br>finding the<br>responsiveness "very<br>quick"                                                                | Timely, complete<br>responses             | Vacation travel<br>destinations                          | Disney Parks                    |  |
| lo this well?                                                                          |                                                                                                    | How does t                                | his                                                      | Assess ho                       |  |
|                                                                                        | industry do it?                                                                                                    |                                           |                                                          |                                 |  |

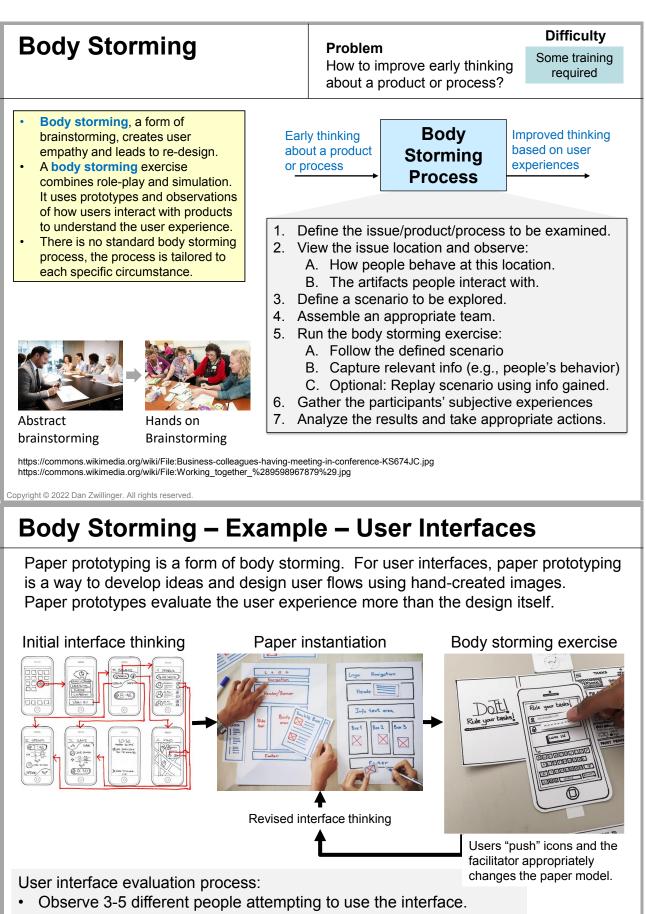

- The facilitator changes the paper model to reflect the user activities.
  - https://anniehaydesign.weebly.com/app-design/storyboarding
  - https://xd.adobe.com/ideas/process/ui-design/what-is-prototyping/
     https://www.behance.net/gallery/43064215/Power-Paper-Prototyping

11

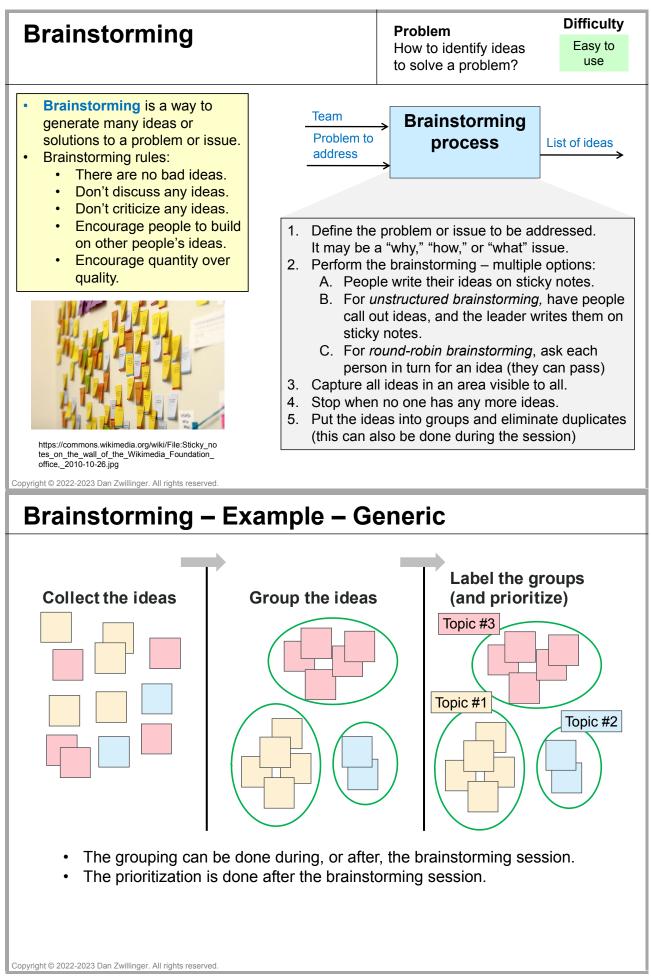

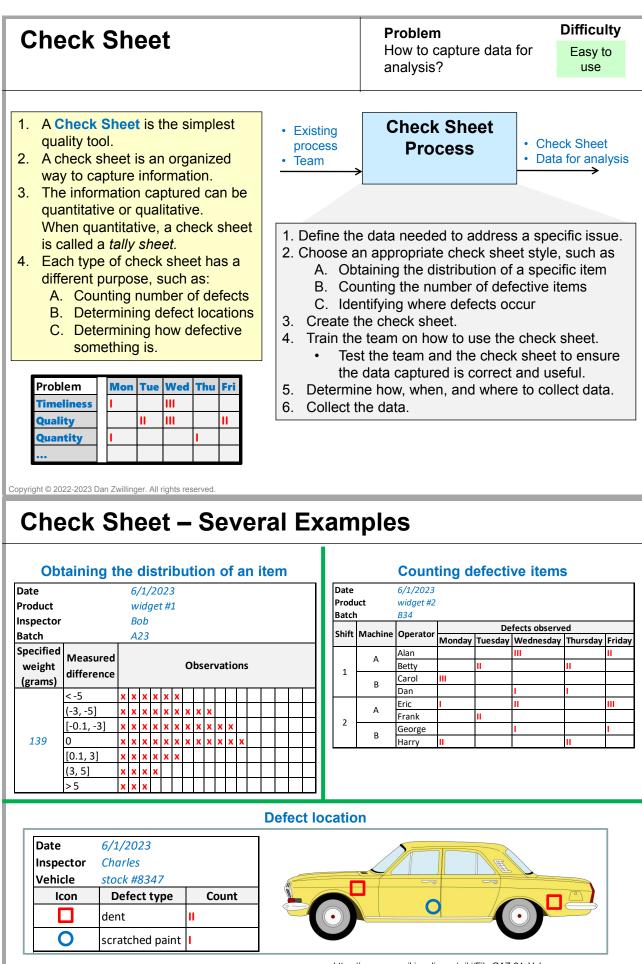

Copyright © 2022-2023 Dan Zwillinger. All rights reserved.

https://commons.wikimedia.org/wiki/File:GAZ-24\_Volga.svg

| Construc<br>(COCOM                                                                                                    |   | Cc           | ost | M | DCCEI Problem<br>How to determine the effort<br>to create software?                                                      |                      |                                                                                                    |                          |            | Difficulty<br>Easy to<br>use |  |  |  |  |  |
|----------------------------------------------------------------------------------------------------|---|--------------|-----|---|----------------------------------------------------------------------------------------------------|----------------------|----------------------------------------------------------------------------------------------------|--------------------------|------------|------------------------------|--|--|--|--|--|
| The Constructive Cost Model<br>(COCOMO) is a SW estimation<br>model which uses SW lines of<br>code to estimate the needed man-<br>power effort and duration.                                                                |   |              |     |   |                                                                                                    |                      | System<br>attributes COCOMO<br>Lines of code estimation Labor estimation                                            |                          |            |                              |  |  |  |  |  |
| Since programming paradigms<br>evolve, COCOMO may be less<br>useful than it was in the past.                                                                                                    |   |              |     |   |                                                                                                    | 1.<br>2.<br>3.<br>4. | <ol> <li>Estimate the Software Lines Of Code (SLOC).</li> <li>Select COCOMO model: basic or intermediate</li> </ol> |                          |            |                              |  |  |  |  |  |
| <ul> <li>Basic COCOMO equations</li> <li>Labor = a (KSLOC)<sup>b</sup></li> <li>Schedule = c (Labor)<sup>d</sup> where</li> </ul>                                                                                           |   |              |     |   |                                                                                                    | 5.                   | •                                                                                                    | flex<br>Sei<br>exp<br>Em | י<br>א / ח | rience /<br>nixed            |  |  |  |  |  |
| Software project<br>type                                                                                                    | a | b            | с   | d | <ul> <li>associated with the model</li> <li>Labor is in person-months</li> <li>Schedule is in calendar months</li> </ul> |                      |                                                                                                    |                          |            |                              |  |  |  |  |  |
| Organic<br>Semi-detached                                                                                                    |   | 1.05<br>1.12 |     |   |                                                                                                    |                      |                                                                                                    |                          |            |                              |  |  |  |  |  |
| Embedded       3.6       1.20       2.5       0.32         Terminology       • SLOC = software lines of code         • SLOC = kilo SLOC = 1,000 lines of code         Copyright © 2022 Dan Zwillinger. All rights reserved. |   |              |     |   |                                                                                                    |                      |                                                                                                    |                          |            |                              |  |  |  |  |  |

# COCOMO – Example – Creating SW program

### Problem statement:

You are creating a SW product; the code will be about 10,000 lines (10 KSLOC). How long it will take to create the SW and how much manpower is required?

### Answer:

- 1. If the SW product/team is **organic** (an experienced small team that has worked together on similar products in the past) then the parameters to use in the COCOCO equations are {a=2.4, b=1.05, c=2.5, d=0.38}. Using them
  - Labor (in man-months) = a (KSLOC)<sup>b</sup> =  $2.4 (10)^{1.05} = 27$
  - Schedule (in calendar months) = c (Labor)<sup>d</sup> = 2.5 (27)<sup>0.38</sup> = 8.7
- 2. The conclusion is that a team of size 3 is needed for 9 months.

### Notes

- 1. For a **semi-detached** SW product/team (of the same size)
  - Labor = 40 man-months and Schedule = 9 calendar months
- 2. For an **embedded** SW product/team (of the same size)
  - Labor = 57 man-months and Schedule = 9 calendar months
- **3. Conclusion**: The SW development will take 9 months; the team size varies based on the type of SW being developed.

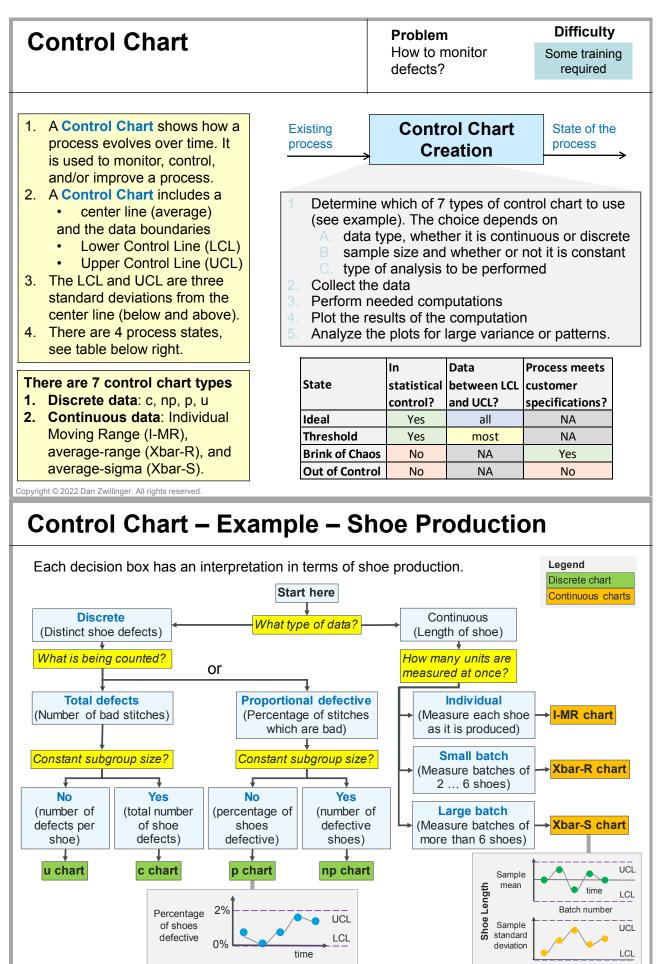

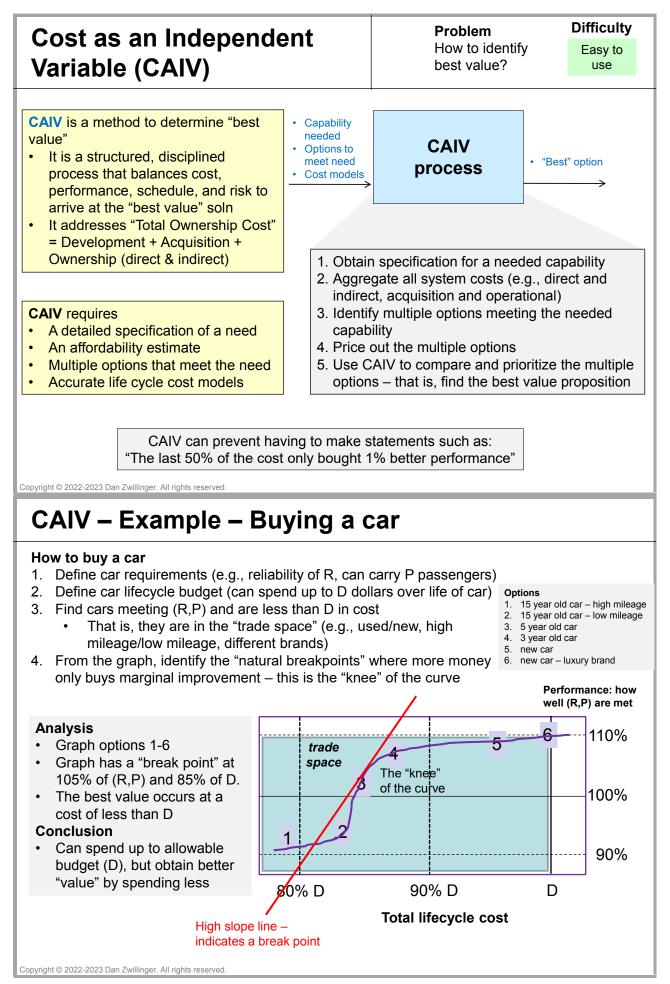

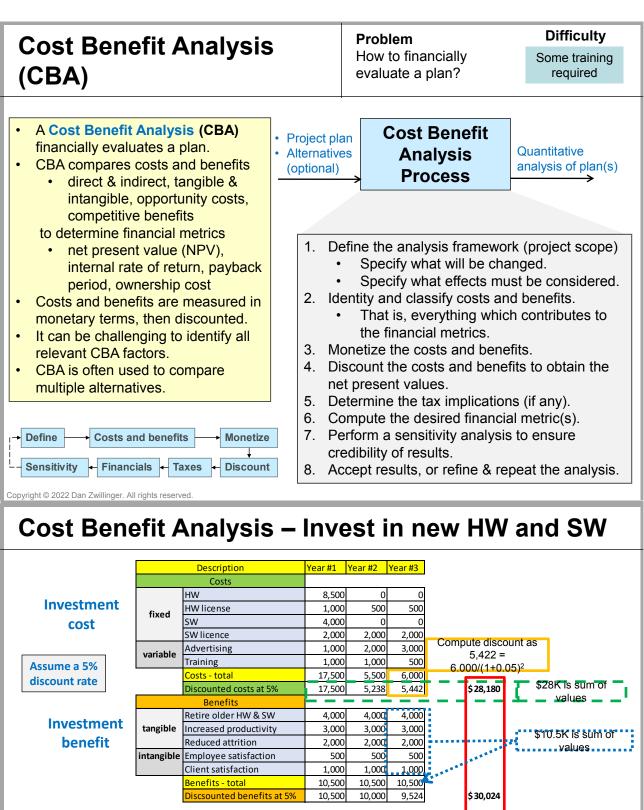

|                                                                                 | Overall project benefit                | \$ 1,844 | \$1,844 = \$30K -<br>\$28K  |
|---------------------------------------------------------------------------------|----------------------------------------|----------|-----------------------------|
|                                                                                 | Benefit cost ratio                     | 1.07     | 1.07 =<br>\$30K/\$28K       |
| Payback period is the duration to break                                         | Cash flow: inflow - outflow            |          | 2.5K = 4.5K + (-<br>2.0K)   |
| even on the original investments                                                | Payback period (years) 2.44            |          | 2.44 = 2 - (-<br>2000)/4500 |
| net present value of the project zero.<br>(Computed using Excel's IRR function) | Internal Rate of return (IRR) 23%      |          | 2000 / 1000                 |
|                                                                                 | ""************************************ |          |                             |

17

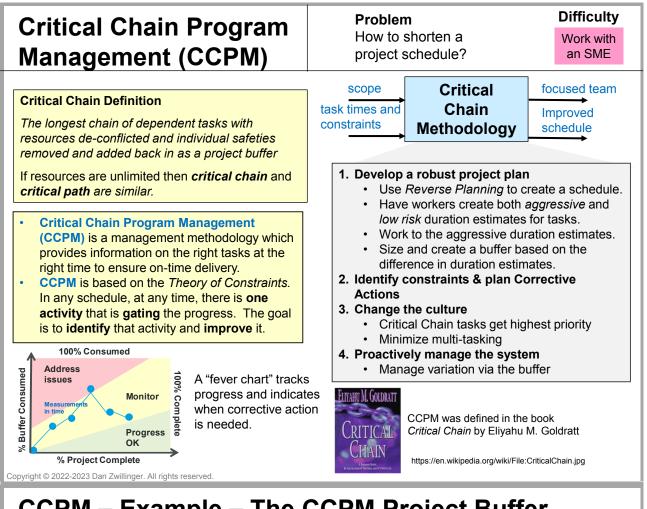

# **CCPM – Example – The CCPM Project Buffer**

### Consider a job that requires 3 people to perform sequential tasks.

- 1. Each person
  - A. Knows the aggressive (shortest) duration it will take them to perform their task.
  - B. Will naturally include a buffer since they don't want to fail (and, perhaps, a task is more challenging than anticipated, or there may be interruptions or sickness). These individual buffers increase the overall time for the job.
- 2. In CCPM, the aggressive durations are placed end-to-end and the *individual buffers* are statistically aggregated into a overall *project buffer*. This reduces the overall time since some, but not all, of the tasks will take longer than the minimal time.
- 3. Management challenges include:
  - 1. Ensuring realistic aggressive durations; failing to meet these time estimates can be both expected and desired.
  - 2. Rescheduling is required when some tasks take more than the minimal duration.

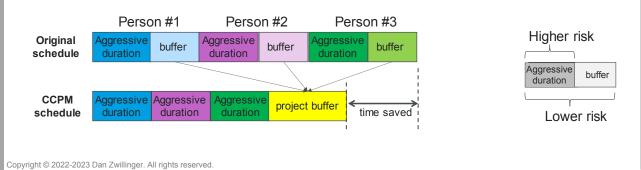

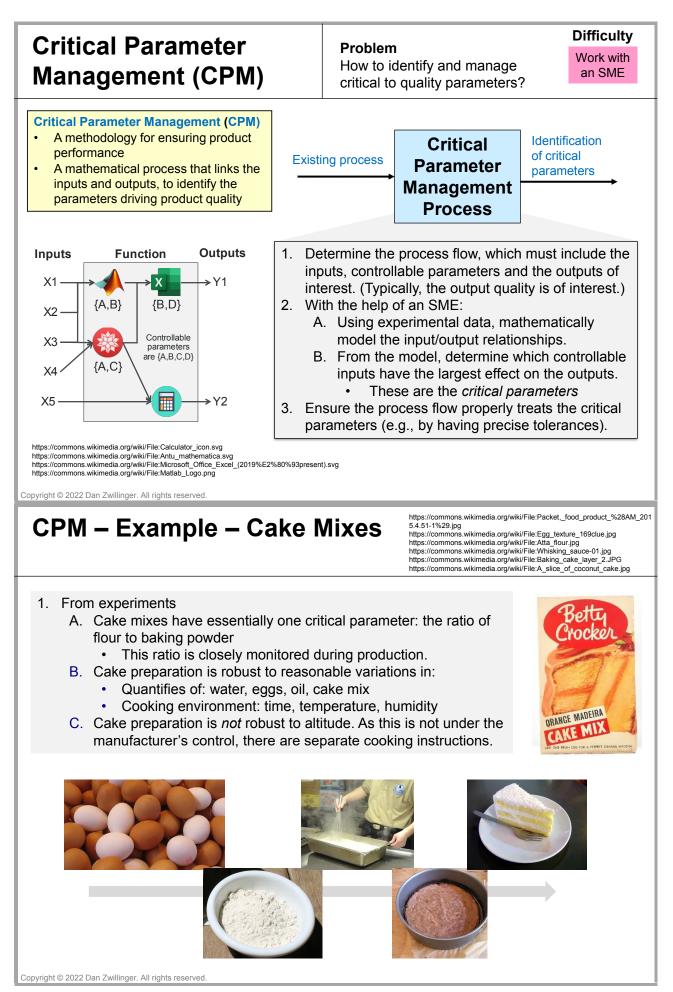

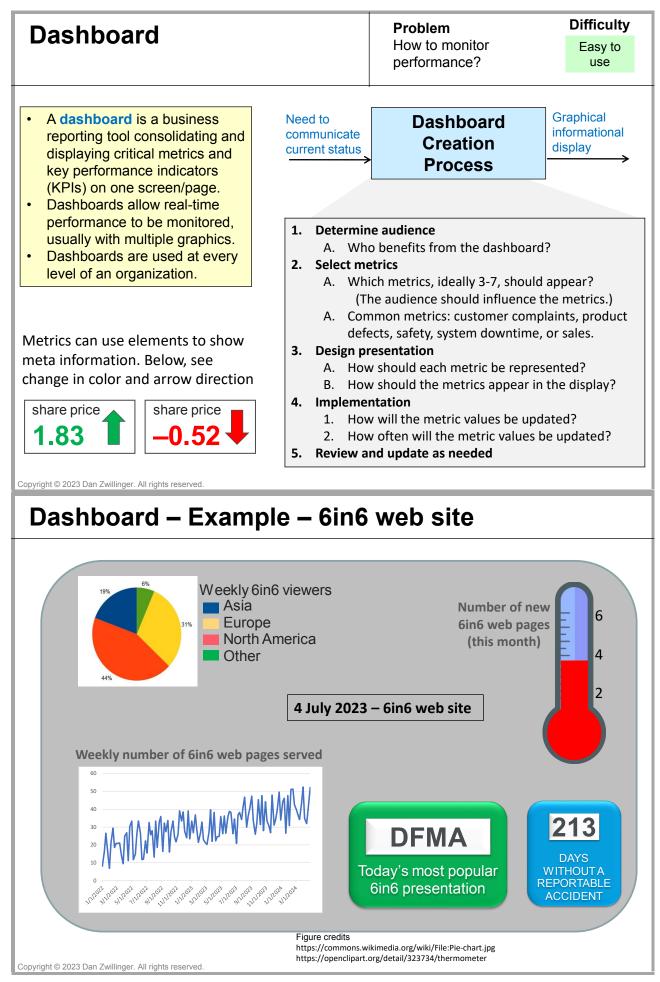

# Design for Manufacturing & Assembly (DFMA)

### Problem How to make products

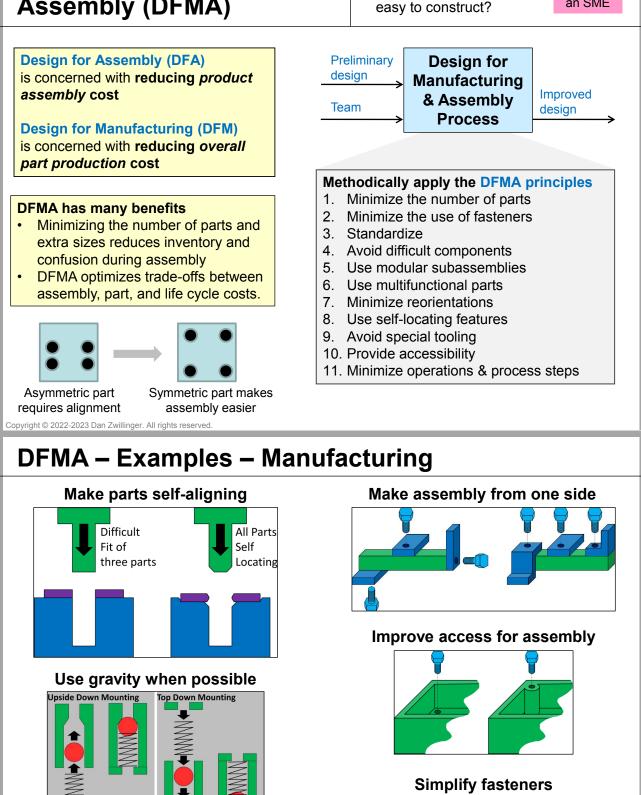

#### Figure credits

- https://www.allaboutlean.com/dfma-6/dfma-self-locating-2/
- https://www.allaboutlean.com/dfma-6/dfma-upside-down-mounting/
- https://www.allaboutlean.com/dfma-6/dmfa-assemble-from-one-side/
   https://www.allaboutlean.com/dfma-6/dfma-symmetry/
- https://www.anaboutean.com/dfma-o/dfma-symmetry/
   https://www.allaboutlean.com/dfma-4/dfma-plastic-snap-joint/
- Copyright © 2022-2023 Dan Zwillinger. All rights reserved.

### 21

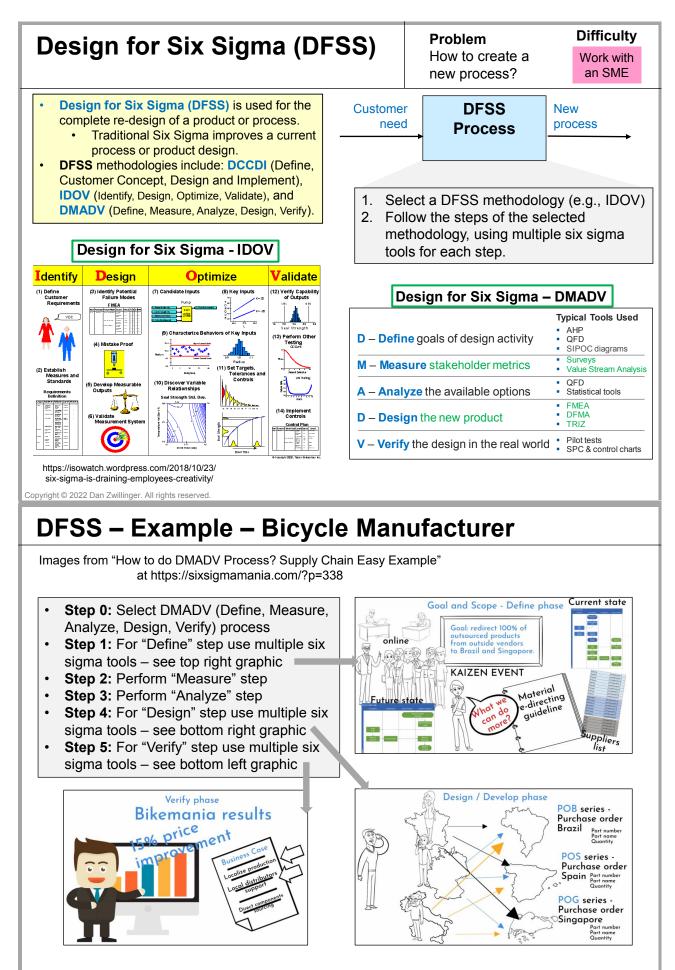

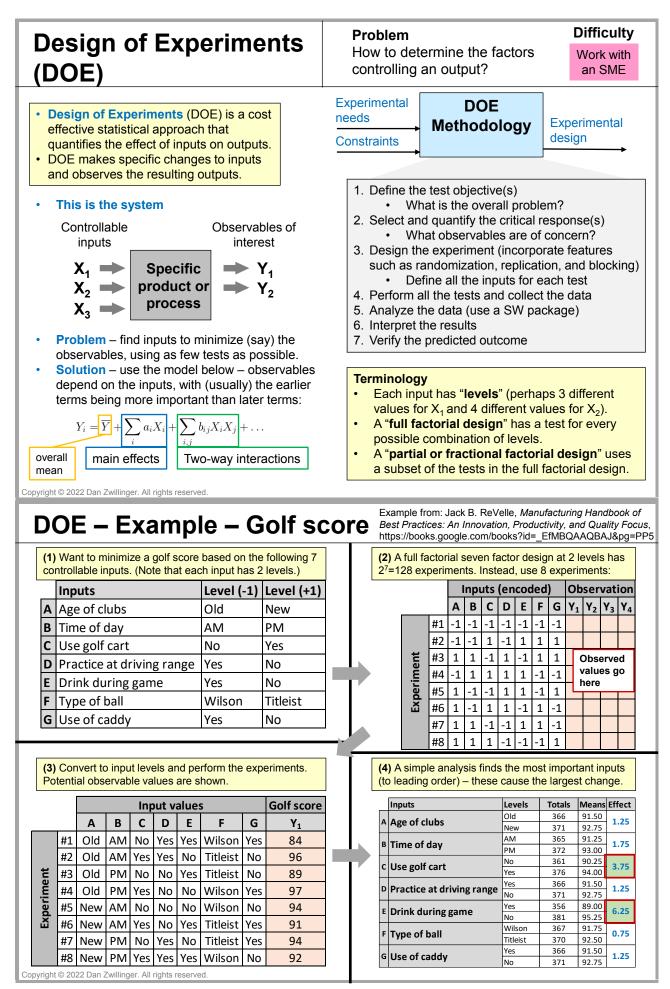

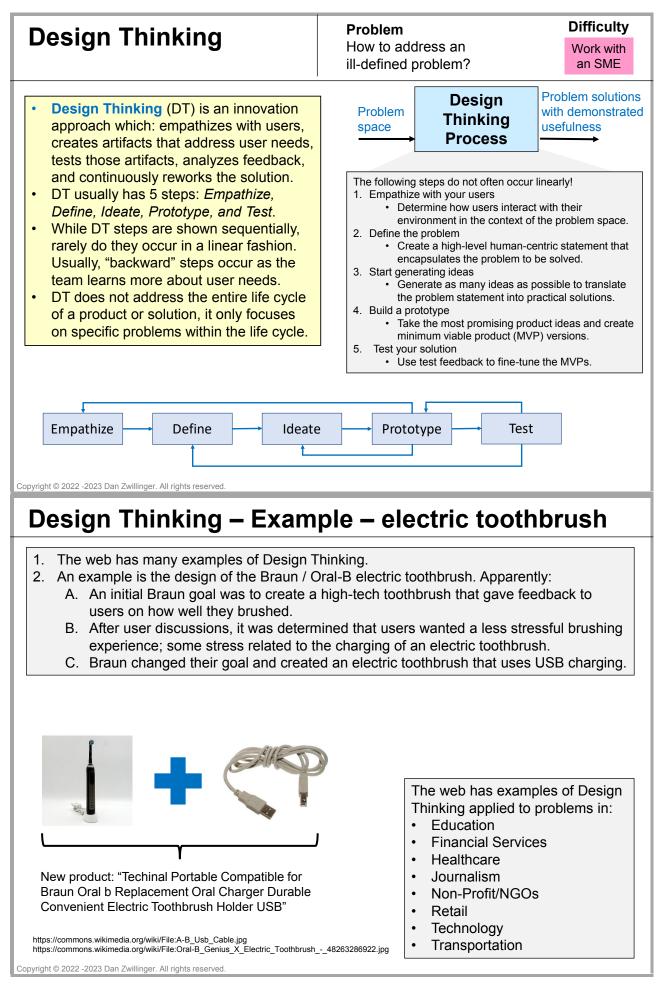

| Design Verification Pl<br>and Report (DVP&R)                                                                                                    | an                                 | <b>Problem</b><br>How to document that a<br>product is acceptable?                                                                                                    | Difficulty<br>Some training<br>required                                |  |
|----------------------------------------------------------------------------------------------------|------------------------------------|----------------------------------------------------------------------------------------------------|------------------------------------------------------------------------|--|
| <ul> <li>The Design Verification Plan<br/>(DVP) documents the strategy used<br/>to verify that a product (or system)<br/>meets its requirements (e.g., design<br/>specifications).</li> <li>The Design Verification Report</li> </ul> | or sy                              | ting product<br>ystem Process                                                                                                    | DVP and DVR<br>DVP&R                                                   |  |
| <ul> <li>obtained by using the DVP.</li> <li>A Design Verification Plan and<br/>Report (DVP&amp;R) combines the<br/>DVP and the DVR.</li> <li>A DVP&amp;R may be used for legal or<br/>product "sell off" purposes.</li> </ul>        | A<br>B<br>2. Cro<br>fail<br>3. Cro | <ul> <li>Articulate the product's function</li> <li>Define discrete and actionable tests for the anticipated environeate a Design FMEA for the producter of the product of the product of</li></ul> | nality.<br>functionality<br>nments<br>luct to identify<br>anned tests. |  |
| The Who / When / Why of the testing                                                                                                    | 4. Pe                              | <ol> <li>Include tests to address the de<br/>identified by an FMEA.</li> <li>Form the tests in the DVP and de<br/>write in the DVP.</li> </ol>                                                                                                    |                                                                        |  |
| planned test completed test                                                                                                    | 5. If r<br>an                      | sults in the DVR.<br>needed, use the DVR results to u<br>d repeat the process.<br>eate the DVP&R and file appropr                                                                                                    |                                                                        |  |

| Product<br>Name<br>Model | Automobile<br>Radar           | Component<br>Test spec                                                  | Sub-system<br>Test #3:4                                 |           | Requester<br>Date   | Ron<br>2/15                             |                | <b>,</b> [         |            | ing<br>rt info<br>tes | þ                  |              |                 |      |
|--------------------------|-------------------------------|-------------------------------------------------------------------------|---------------------------------------------------------|-----------|---------------------|-----------------------------------------|----------------|--------------------|------------|-----------------------|--------------------|--------------|-----------------|------|
| Number                   | Rev 2.5.4                     | Test spec                                                               |                                                         |           | ion Plan            | 2/10                                    |                |                    |            |                       | Veri               | ficati       | on Repo         | ort  |
| Test Number              | Test Name                     | Test or Action                                                          | Acceptanc<br>Criteria                                   |           | Responsibility      | Tester                                  | Sample<br>Size | Sample Type        | Test Start | Test End              |                    |              | Comments        | _    |
| 1                        | Signal Processing<br>Design   | SW Test #3:<br>clutter rejection                                        | > 27 dBsm<br>rejection                                  |           | Lisa                | George                                  | 500            | 5W                 | 2/18       | 2/20                  | Quality<br>(Nancy) | 28·5<br>dBsm | pass            | 2/22 |
| 2                        | Signal Processing<br>Firmware | Track Test #27:<br>clutter rejection                                    | > 27 dBsm<br>rejection                                  | > 27 dBsm |                     | Alice                                   | 10             | mock-up            | 3/14       | 3/14                  | Quality<br>(Nancy) | 29∙5<br>dBsm | pass            | 3/14 |
| 3                        | Signal Processing<br>HW       | Vehicle Test #8:<br>clutter rejection                                   | > 23 dBsm<br>rejection                                  |           | Carla               | David<br>(drive<br>team)                | 5              | pre-<br>production | 4/12       | 4/18                  | Quality<br>(Ralph) | 23∙5<br>dBsm | pass            | 4/21 |
| 4                        | Design Review                 | Design Review of<br>clutter rejection<br>capability                     | Software,<br>Systems, and<br>Quality teams<br>agreement |           | Harry               | NZA                                     | N/A            | N/A                | 4/23       | 4/23                  | Quality<br>(Ralph) | N/A          | Meeting<br>held | 4/23 |
| 5                        | Recommended<br>Action         | Determine why<br>track and vehicle<br>test results were<br>so different | Results by 5/1                                          |           | Harry               |                                         |                |                    |            |                       |                    |              |                 |      |
| 6                        | Recommended<br>Action         | Approve for<br>production                                               | Today (4/1                                              |           | tails of ottest nam |                                         |                |                    |            |                       | etails             |              |                 |      |
| 7                        | Recommended<br>Action         |                                                                         |                                                         |           | cedure,             | 1 A A A A A A A A A A A A A A A A A A A |                |                    |            |                       | erform<br>end ti   |              |                 |      |
| V                        | erifica<br>Plar               |                                                                         |                                                         |           | rformanc<br>and acc | e (e.g                                  | g., sa         | imple si           |            |                       | com<br>Ver         | ment<br>ific | atio<br>ort     |      |
| yright © 202             | 2-2023 Dan Zwill              | linger. All rights re                                                   | served.                                                 |           |                     |                                         |                |                    |            |                       |                    |              |                 |      |

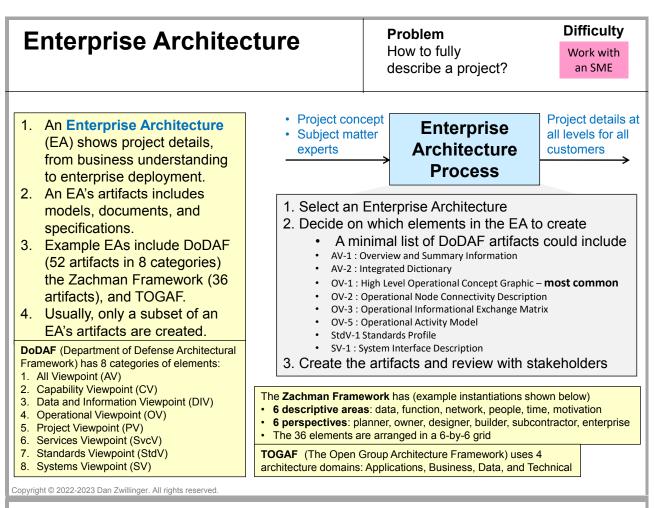

# **Enterprise Architecture – Example – Phone App**

• Consider creating a phone application.

•

- Choose to use the Zachman framework to show all needed artifacts.
- The 6 perspectives (rows) can be interpreted in several different ways; three are shown.
  For example: "Objective /Scope" or "Contextual layer" or "Role: Planner"
  - The cells in the 6-by-6 grid below contain only some of the items that would be in that cell.

|     | 6 perspectives –<br>must be in this                                                                     | 6 descriptive areas – can be in any order             |                                                        |                                                              |                             |                                          |                                                       |  |  |  |  |
|-----|----------------------------------------------------------------------------------------------------|-------------------------------------------------------|--------------------------------------------------------|--------------------------------------------------------------|-----------------------------|------------------------------------------|-------------------------------------------------------|--|--|--|--|
|     |                                                                                                    | What                                                  | How                                                    | Where                                                        | Who                         | When                                     | Why                                                   |  |  |  |  |
|     | top- down order                                                                                         | Data                                                  | Function                                               | Network                                                      | People                      | Time                                     | Motivation                                            |  |  |  |  |
| (1) | Objective/Scope<br>Contextual layer<br>Role: Planner                                                    | Business<br>vision &<br>goals                         | Business processes                                     | Business<br>locations                                        | Departments<br>involved     | Future products<br>road map              | User needs.<br>app business case                      |  |  |  |  |
| (2) | Enterprise model<br>Conceptual layer<br>Role: Owner                                                     | Short term<br>goals                                   | App financing,<br>hiring, training                     | Project<br>locations                                         | Stakeholders<br>buy-in plan | Product release<br>timeline              | App alignment with other offerings                    |  |  |  |  |
| (3) | System logic<br>Logical layer<br>Role: Designer, Architect, or<br>General Manager                       | App look and<br>feel                                  | System architecture<br>(e.g., support<br>capabilities) | System<br>connectivity                                       | User interface<br>design    | Master schedule                          | App functionality                                     |  |  |  |  |
| (4) | Technology model<br>Physical model<br>Role: Builder, General<br>Contractor, or Local Manager            | Platform<br>description,<br>wireframe<br>model        | App requirements                                       | Technology<br>architecture<br>(e.g., component<br>libraries) | Skill<br>identification     | Development<br>milestones                | Define function<br>capabilities                       |  |  |  |  |
| (5) | Detailed representation<br>Detailed model<br>Role: Scientist, Engineer,<br>Subcontractor, or Programmer | Interface<br>definitions,<br>database<br>schema, code | App design                                             | Communications<br>architecture                               | Security design             | Implementation<br>model (e.g.,<br>scrum) | Motivate team to create<br>sucessful product          |  |  |  |  |
| (6) | Functioning result<br>Enterprise release<br>Role: End user                                              | User data<br>needs                                    | Usage instructions                                     | User locations<br>(e.g., sales roll-<br>out plan)            | Market<br>segmentation      | App<br>responsiveness                    | Motivation for end-<br>users to obtain and use<br>app |  |  |  |  |

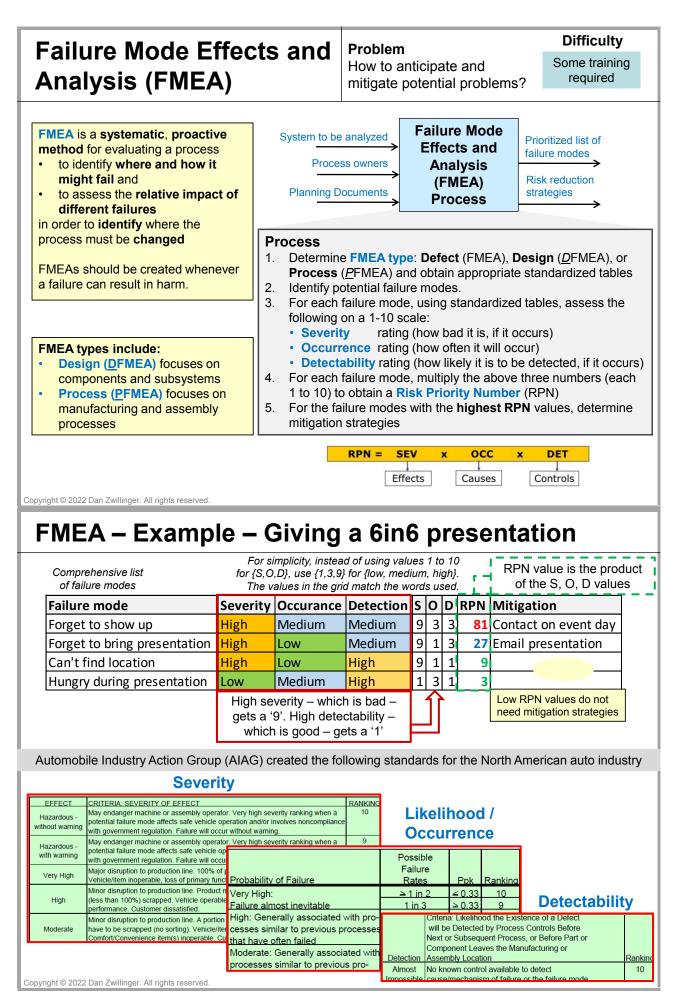

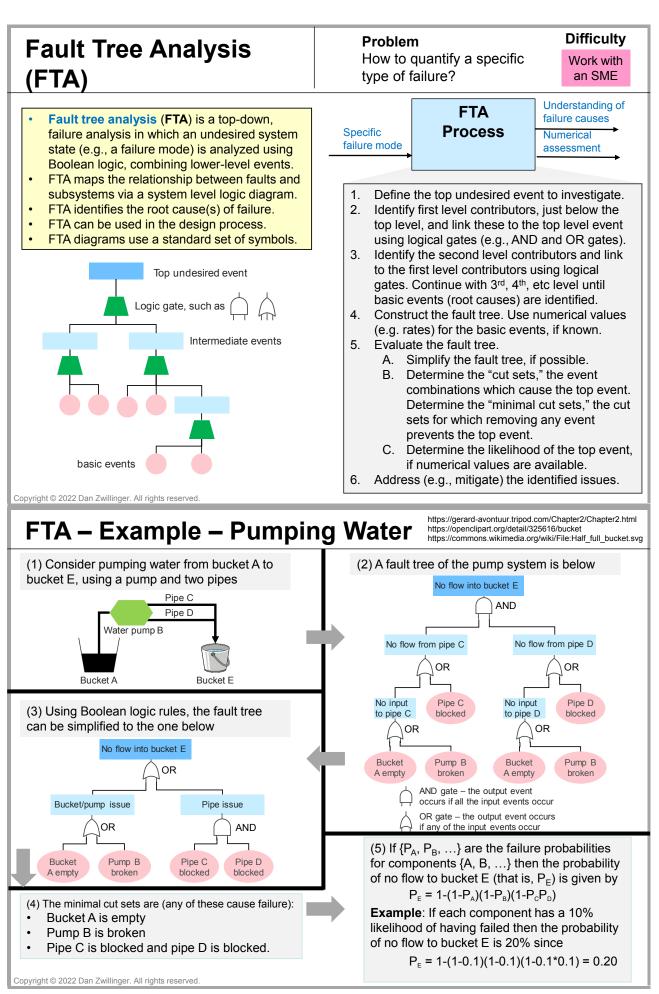

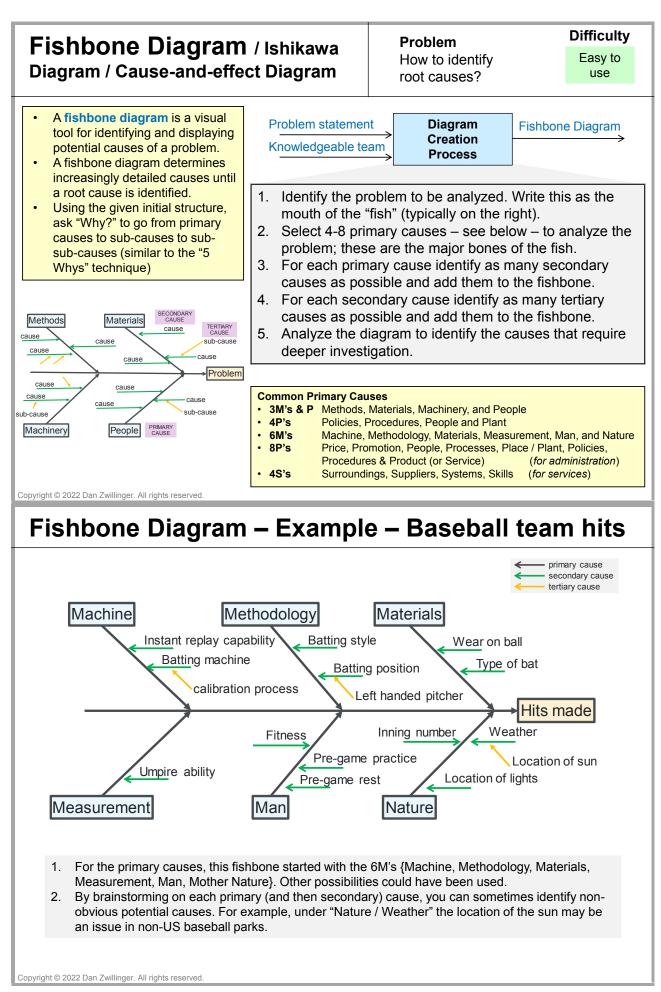

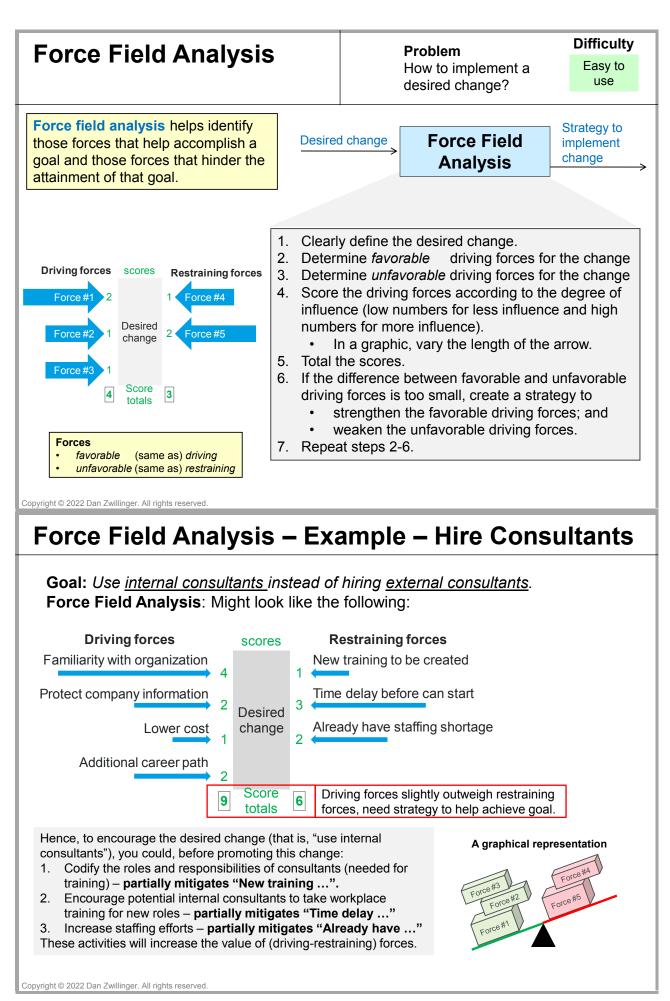

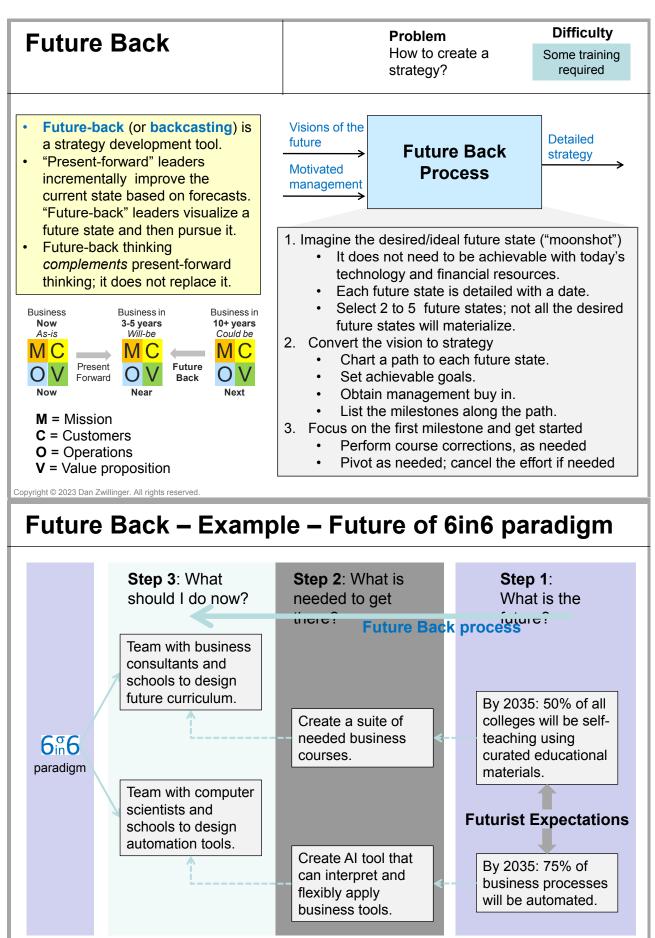

Near

Copyright © 2023 Dan Zwillinger. All rights reserved.

Now

Next

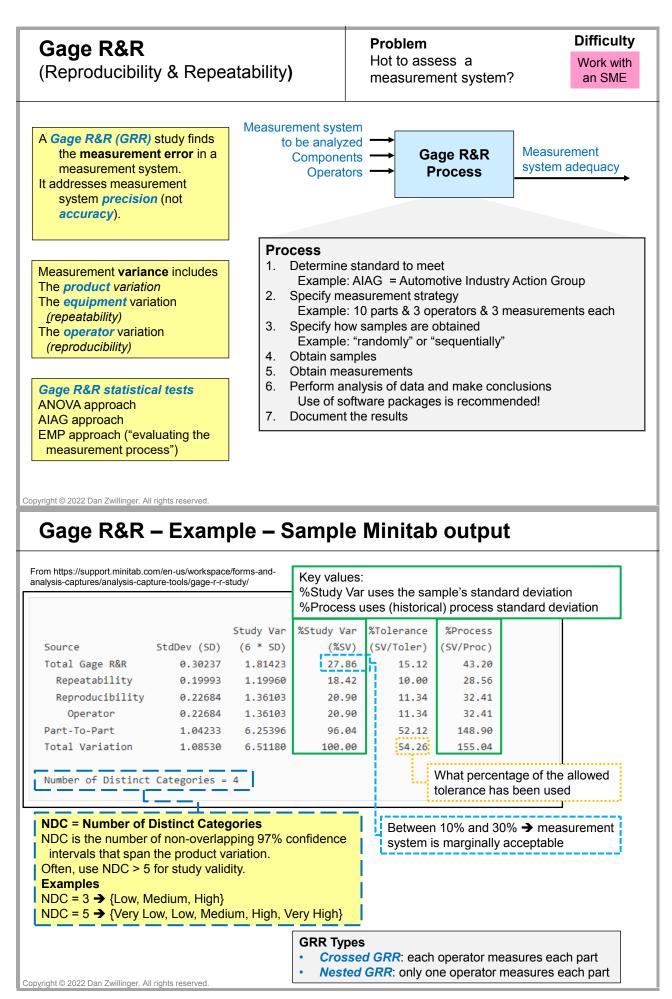

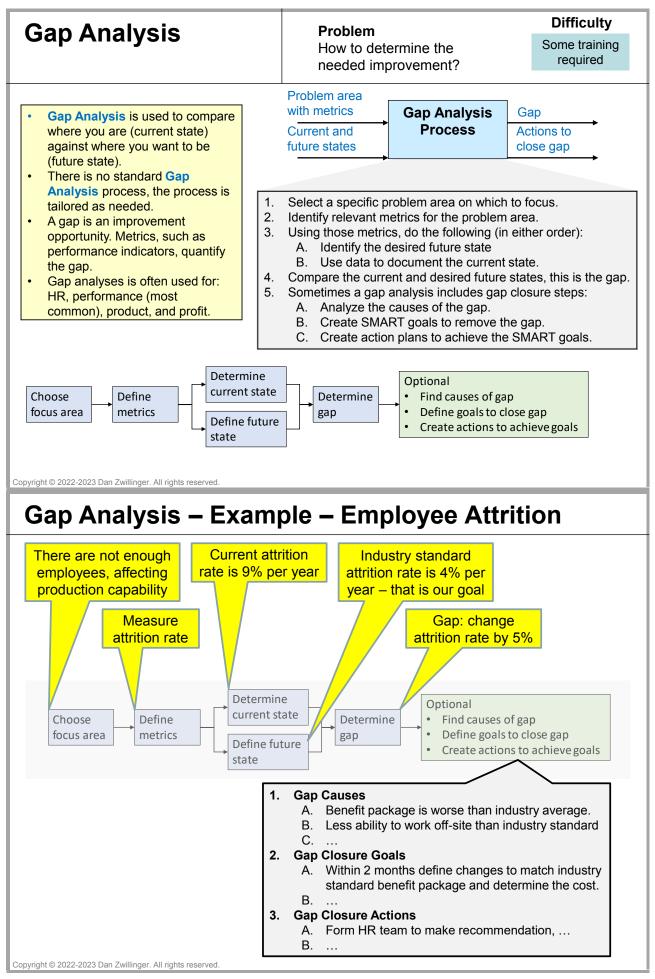

## Getting Things Done (GTD)

Problem How to manage day-today activities?

Easy to use

- Getting Things Done (GTD) is a time management and productivity system for individuals.
- GTD's process manages daily inputs, and their disposition, to avoid mental clutter and stress.
- GTD has general guidelines, but can be tailored as needed.

GTD created the **2 minute rule**: If an activity will take less than two minutes, do it right away.

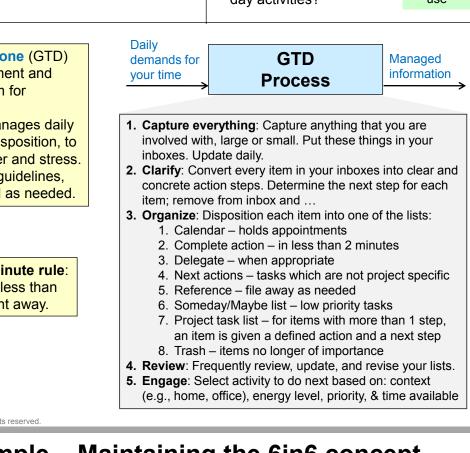

Copyright © 2022 Dan Zwillinger. All rights reserved.

## GTD – Example – Maintaining the 6in6 concept

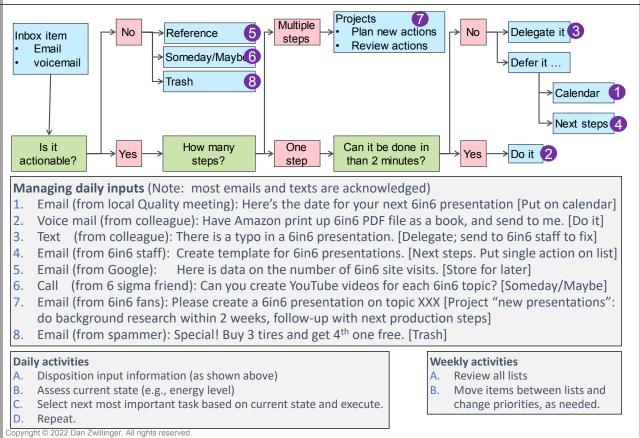

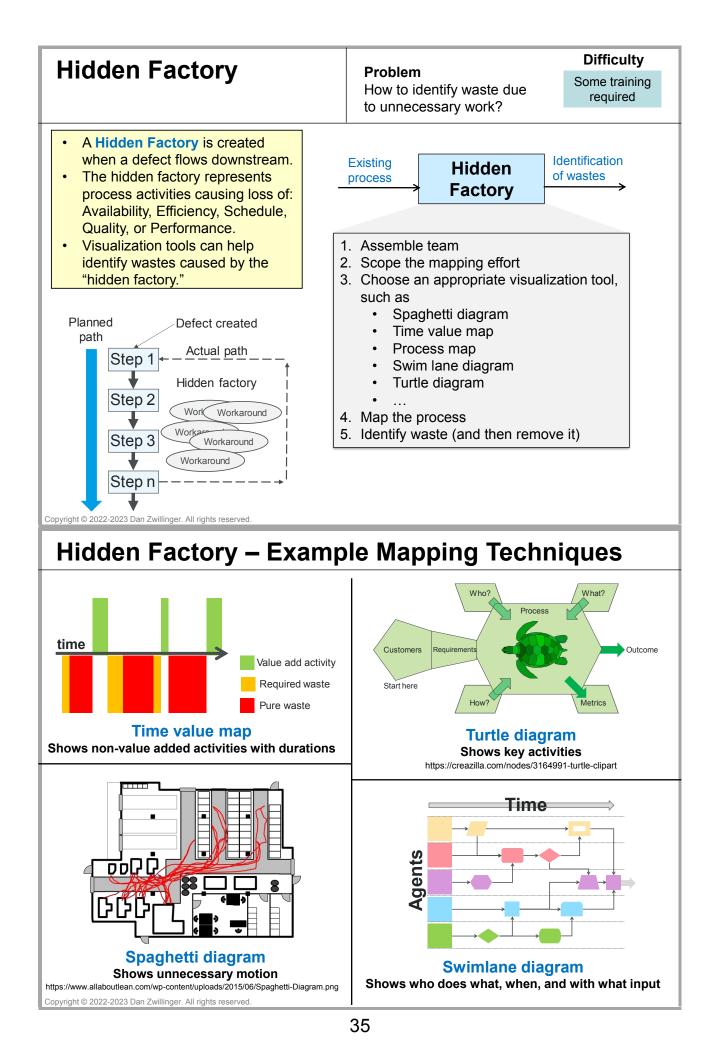

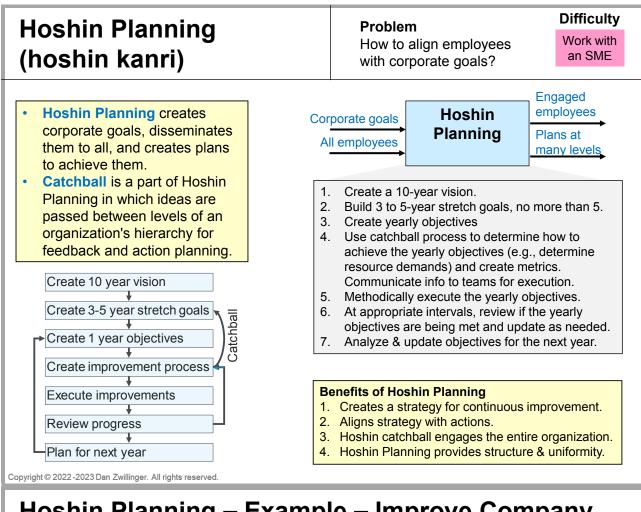

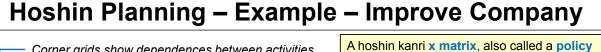

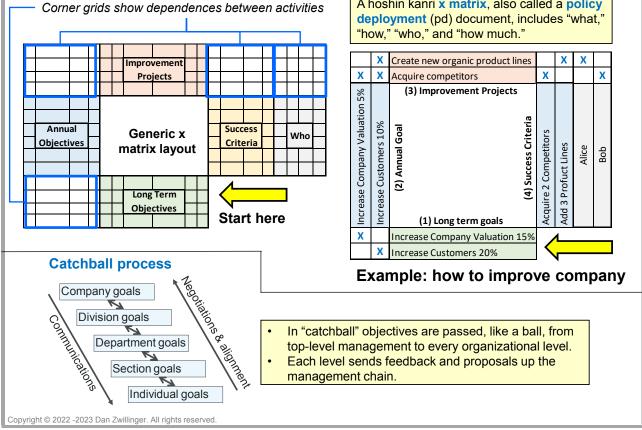

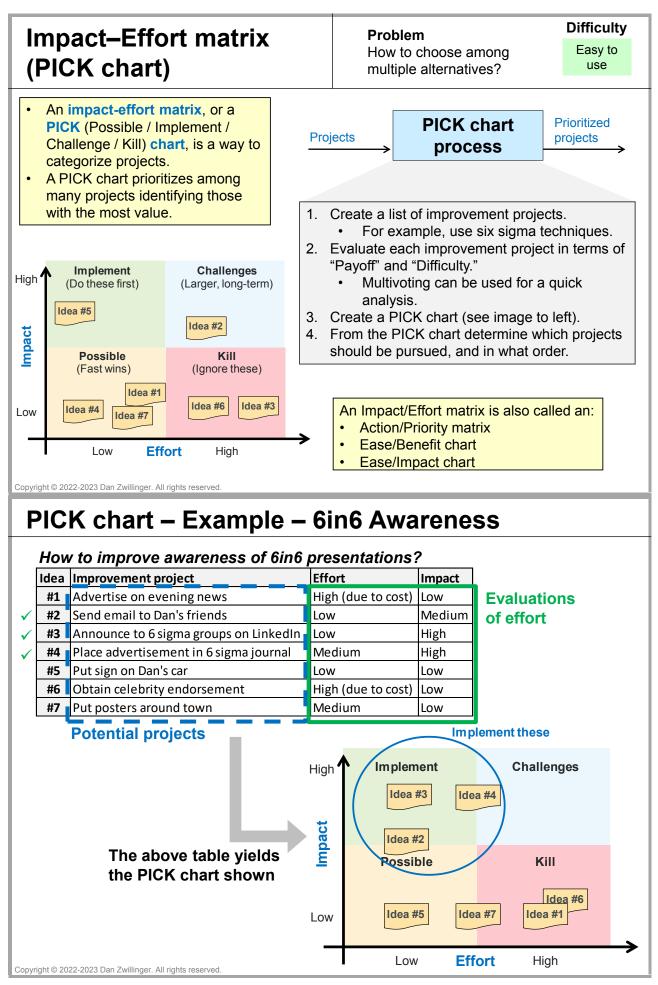

### Individual Development Plan (IDP)

### Problem How to encourage employee growth?

### Difficulty

Some training required

- An individual development plan (IDP) helps employees improve their job performance and achieve their career goals.
- A company's tailored IDP
   template includes:
  - Professional goals
  - Strengths and talents
  - New skills to be obtained
  - How performance will be enhanced
  - An action plan
  - ...

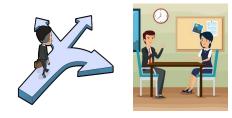

### **People-oriented** Employee manager direction and **IDP Process** Sharing employee action plan 1. Create a company-wide IDP template 2. Obtain needed employee information A. Manager gives employee the manager's IDP B. Employee captures relevant information (perhaps via a questionnaire) 3. Create employee IDP A. Manager and employee meet (maybe 1 hour) B. They review: questionnaire information and recent performance reviews C. They discuss: goals, passions, and skills

- D. They document an individualized employee IDP (leveraging questionnaire info)
- https://www.freepik.com/free-vector/businessman-
- businesswoman-talking-office\_5712994.htm https://commons.wikimedia.org/wiki/File:Cartoon\_
- Man\_Arriving\_At\_A\_Career\_Crossroad.svg

Copyright © 2023 Dan Zwillinger. All rights reserved.

## IDP – Example – Web Designer Advancement

Here's a completed IDP for a Web Designer Employee name: Pat Smith Date: 10/15/20XX Position, title: Artist level 3, web designer Function: maintain/update web site design What drives me: (1) Clarity of communication (2) Every piece I create should be a work of art What I dislike: "Cookie cutter" approaches, use of the color purple My skills: <long list of items> My professional goals and aspirations Internal Mature my video creation skills, become leader in the field Manage design of all print materials External Obtain peer recognition for my artistic business outreach Win juried shows of my large stone carvings (> 20 kg) What I do Never give up, always exceed expectations Work products are universally admired What I could do (development opportunities) Influence the communication goals to which I now respond Have more latitude in how I create solutions Action plan (specific steps/tasks to achieve goals) Short term (next 3 months) Practice creating video product solutions, at least 2 designs per project Attend and observe bi-weekly business outreach discussions Long term (within 1 year): Learn the business' needs and contribute to business outreach discussions Copyright © 2023 Dan Zwillinger. All rights reserved.

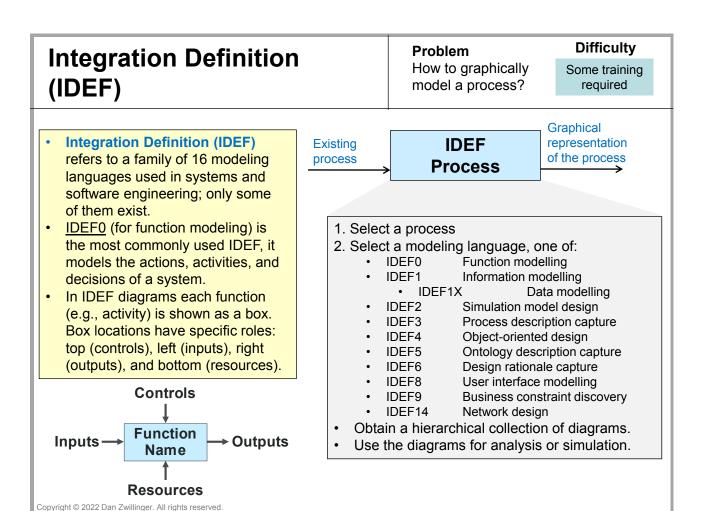

## **IDEF – Example – Manufacturing Company Process**

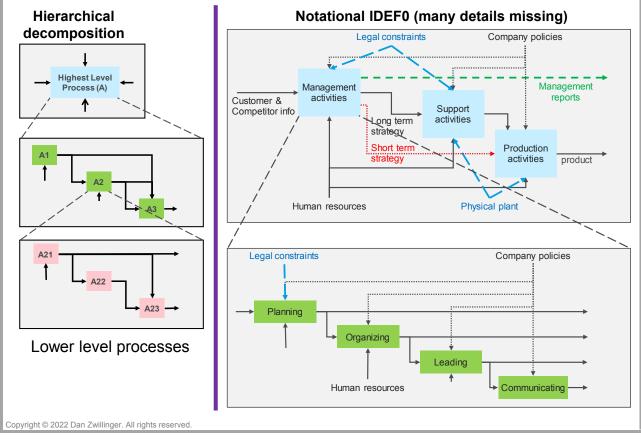

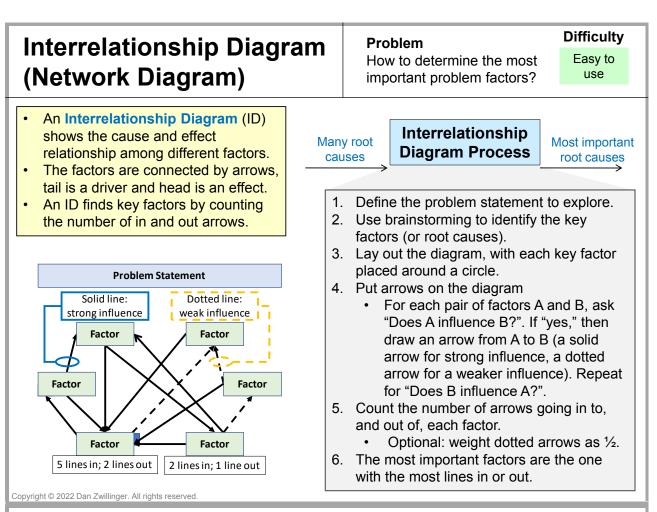

## Interrelationship Diagram – Example – Attrition

Problem to address: Why are employees quitting?

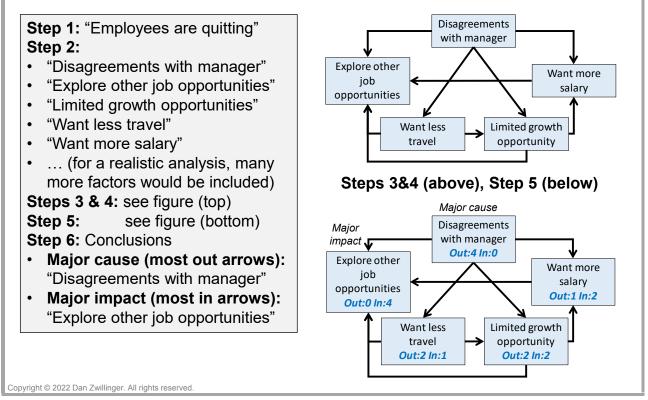

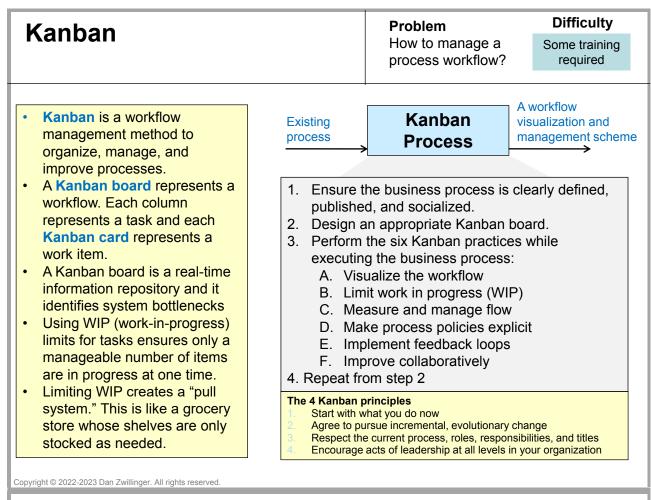

## Kanban – Example – Creating 6in6 Presentations

Tailored to 6in6 presentation creation, the Kanban board has 4 categories: (A) To Do / finding 6in6 topics, (B) creating draft 6in6 presentations (only 1 at a time), (C) reviewing and editing (up to 2) draft

- Presentations, and (D) done.
  The first and last columns can contain any number of items.
- The WIP limits prevent there from being too many 6in6 presentations in-process.

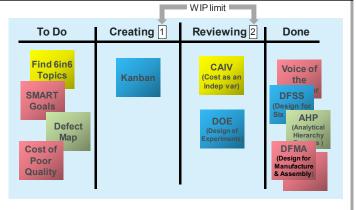

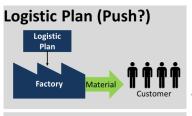

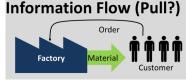

A <u>push system</u> uses a logistics plan to determine how much product to deliver – which may not reflect reality. A <u>pull system</u> only delivers what is needed.

A Kanban card in a manufacturing environment, which represents a factory order, is at right.

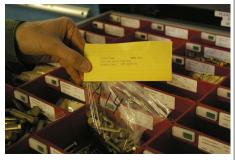

https://www.allaboutlean.com/push-pull/logistic-plan/ https://commons.wikimedia.org/wiki/File:080527-F-0000A-001\_JPG

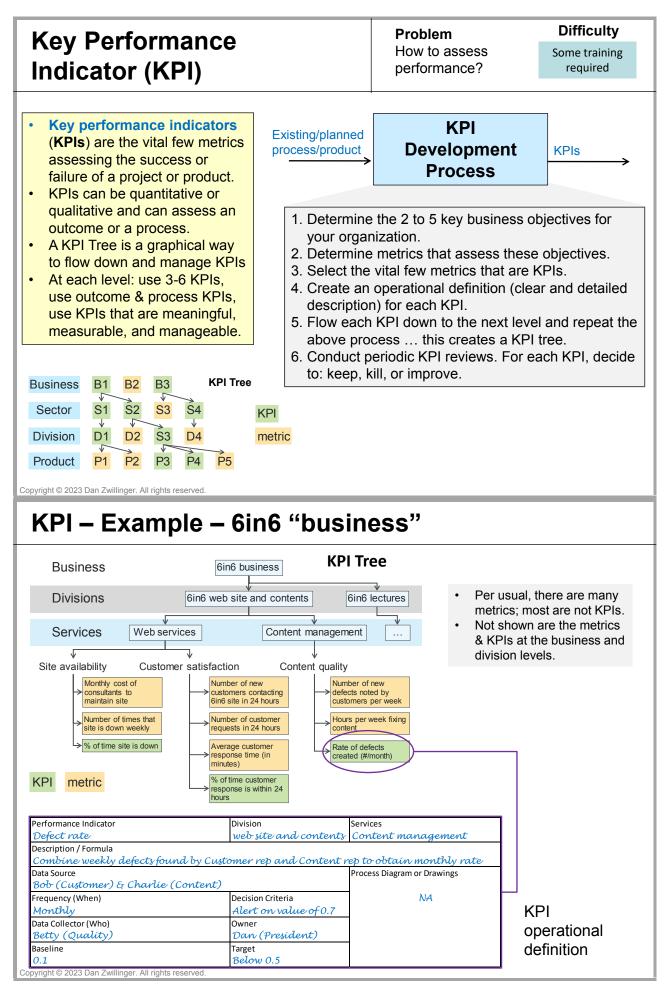

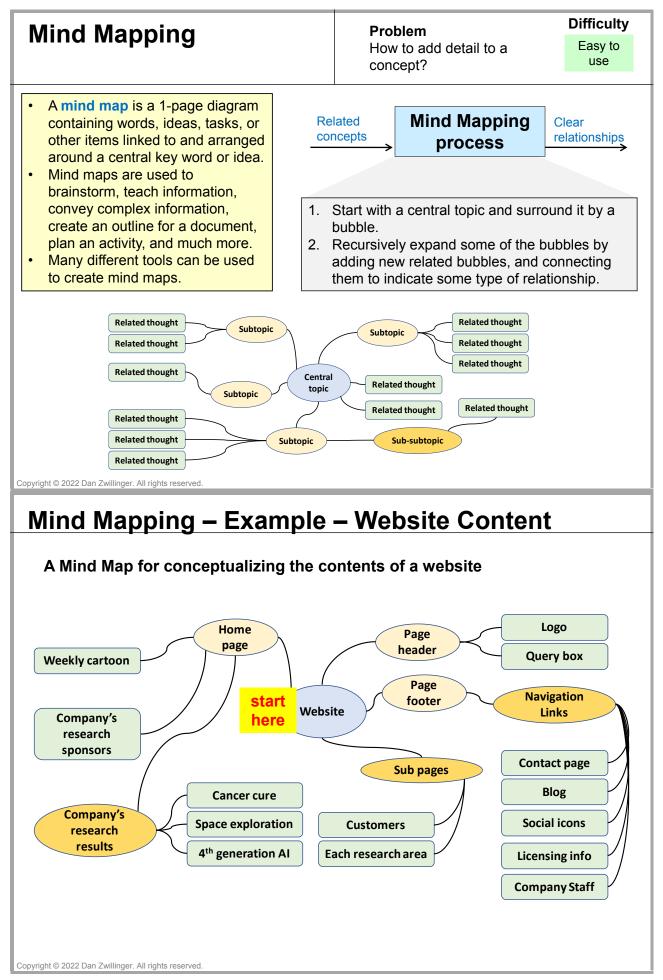

| <text><section-header>         Branchager (Doubling of Linutor)<br/>Proofing (Poka-Yooks)       May an mitigate<br/>portain missaces         1       May and portain missaces         2       Missake-Proofing is leaftifying<br/>and correcting problems as closp<br/>is decorrecting problems as closp<br/>is decorrecting problems and closp<br/>is decorrecting problems as closp<br/>is decorrecting problems as closp<br/>is decorrecting problems and closp<br/>is decorrecting problems as closp<br/>is decorrecting problems and closp<br/>is decorrecting problems and closp</section-header></text> | Mieteke Dreefing / Fra                                                                                                    | <b>~ 1</b> 2                                      | Dr                                                 | oblem                                                                                       |                                                        | Difficulty                                                                                                    |
|----------------------------------------------------------------------------------------------------|----------------------------------------------------------------------------------------------------|---------------------------------------------------|----------------------------------------------------|---------------------------------------------------------------------------------------------|--------------------------------------------------------|----------------------------------------------------------------------------------------------------|
| <text><text><text><image/><image/><complex-block></complex-block></text></text></text>                                                                                                    | -                                                                                                    | or-                                               |                                                    |                                                                                             |                                                        | •                                                                                                    |
| <image/> <image/> <image/> <list-item><list-item><list-item><list-item><list-item><list-item><list-item><list-item><list-item><list-item><list-item><list-item><list-item><list-item><list-item><list-item><list-item><complex-block></complex-block></list-item></list-item></list-item></list-item></list-item></list-item></list-item></list-item></list-item></list-item></list-item></list-item></list-item></list-item></list-item></list-item></list-item>                                                                                                    | <ul> <li>and correcting problems as close<br/>to the source as possible.</li> <li>Mistake-Proofing is useful for<br/>maintenance, operations,</li> </ul>                                                      | -                                                 | $\rightarrow$                                      | Proofing                                                                                    | Im                                                     | proved design                                                                                                    |
| <list-item><list-item><list-item><list-item><list-item><list-item><list-item><list-item><ul> <li>e. No keaded gas tank opening (a cost lock at 18 mpt)</li> <li>e. Sink overflow outfit (a cost slock at 18 mpt)</li> <li>e. Sink overflow outfit (a cost slock at 18 mpt)</li> <li>e. Beators dook at 18 who doors opened (a cost slock at 18 mpt)</li> <li>e. Beators dook at 18 mpt)</li> <li>e. Beators dook at 18 mpt doors opened (a cost slock at 18 mpt)</li> <li>e. Beators dook at 18 mpt doors opened (a cost slock at 18 mpt)</li> <li>e. Beators dook at 18 mpt doors opened (a cost slock at 18 mpt)</li> <li>e. Beators dook at 18 mpt doors opened (a cost slock at 18 mpt)</li> <li>e. Beators dook at 18 mpt doors opened (a cost slock at 18 mpt)</li> <li>e. Beators dook at 18 mpt doors opened (a cost slock at 18 mpt)</li> <li>e. Beators dook at 18 mpt)</li> <li>e. Beators dook</li></ul></list-item></list-item></list-item></list-item></list-item></list-item></list-item></list-item>                                                                                                    | 1. El<br>2. Re<br>3. Pr<br>4. Fa<br>5. De<br>6. Mi                                                                                                    | iminate<br>eplace<br>revent<br>acilitate<br>etect | – remo<br>– use a<br>– chang<br>– make<br>– identi | ve task/part tha<br>more reliable p<br>ge task/part to<br>work easier to<br>fy & resolve be | it allowe<br>process<br>make ei<br>perforr<br>fore fur | rrors impossible<br>n<br>ther processing                                                                                                    |
| <section-header><section-header><section-header><complex-block><complex-block><complex-block><complex-block><complex-block><complex-block></complex-block></complex-block></complex-block></complex-block></complex-block></complex-block></section-header></section-header></section-header>                                                                                                    | <ul> <li>Unleaded gas tank opening</li> <li>Gas cap tether preventing loss</li> <li>Car doors lock at 18 mph</li> <li>Car key cannot be removed</li> <li>Sin</li> <li>Ele</li> <li>Dry</li> <li>Op</li> </ul> | k overflo<br>vators do<br>er stops                | w outlet<br>on't shut c<br>when doo                | or is opened                                                                                | vers                                                   |                                                                                                    |
| <text><text><text><text><text><text><text><text><text><text><text></text></text></text></text></text></text></text></text></text></text></text>                                                                                                    | Copyright © 2022-2023 Dan Zwillinger. All rights reserved.                                                                                                    | _                                                 |                                                    |                                                                                             | _                                                      |                                                                                                    |
| or as anti-symmetric as possible<br>if true or the definition of the definition of th                                                                                                    | Mistake-Proofing – Exa                                                                                                    | amp                                               | les                                                |                                                                                             |                                                        |                                                                                                    |
| Image: Provide body   Image: Provide body                                                                                                    | or as anti-symmetric as possible                                                                                                    | E                                                 |                                                    |                                                                                             | turns on<br>https://www.<br>-Burners-Sta               | which burner?<br>amazon.com/Cooktop<br>ainless-Kitchen-                                                                                                    |
| Mitigate – To insure cars will fit in a garage with a low clearance, use a go/no-go gauge at the entrance.       Prevent – Different ways to avoid train/car collisions         Image: Construction of the entrance.       Image: Construction of the entrance of the entrance of t                                                                                                    | t Valve body                                                                                                    |                                                   |                                                    |                                                                                             | Whole Milk                                             | 2% 1% Skim Milk<br>16 March 19 March 19 Ma |
| with a low clearance, use a go/no-go gauge<br>at the entrance.                                                                                                    | · · ·                                                                                                    |                                                   |                                                    |                                                                                             |                                                        |                                                                                                    |
| ((avail    or i))                                                                                                    | with a low clearance, use a go/no-go gauge                                                                                                    |                                                   | Lindicate<br>Indicate                              | or - Weak Alert                                                                             | 10                                                     | ignal - Better Alert                                                                                                    |
| ((avail    or i))                                                                                                    |                                                                                                    |                                                   | 200                                                |                                                                                             | 6                                                      |                                                                                                    |
| om/height-guard-clearance-bars.ntml https://pbs.twimg.com/media/CMog9VxWoAAjfdi.png\                                                                                                    | https://www.parkinglotsafetysolutions.c<br>om/height-guard-clearance-bars.html                                                                                                    |                                                   | (L                                                 | evel II or I)                                                                               |                                                        | Prevent (Level I)                                                                                                    |

## Nominal Group Technique (NGT) / Multivoting

Easy to use

- Nominal Group Technique (also called Multivoting) uses a crowd's wisdom to quickly prioritize a list of items (e.g., problems or issues)
- Typically:
  - List has 10 or fewer items.
  - Each person gets 3-5 votes

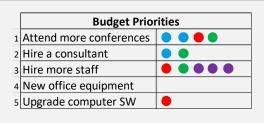

**Example**: 5 topics, 4 people (each with different colored dots), 3 votes/person

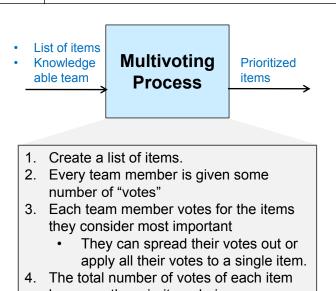

becomes the priority ordering.
Have team discussion if there are unusual votes (e.g., one person puts all their votes on one item)

Copyright © 2022 Dan Zwillinger. All rights reserved.

## NGT – Examples

- Figures
- https://dotmocracy.org/ https://www.nngroup.com/articles/dot-voting/

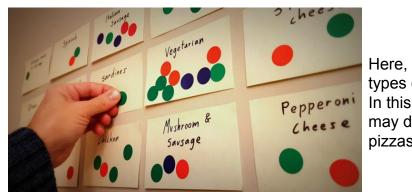

Here, a team is choosing what types of pizza to have for lunch. In this case, the number of dots may determine how many pizzas of each type to order.

A typical situation, a team's votes are on only a few of many alternatives. Here, with 12 items, only 4 items have any votes. The number of votes is {8, 6, 4, 2}. If only two projects are supported, then the projects with 8 and 6 votes are the ones to pursue.

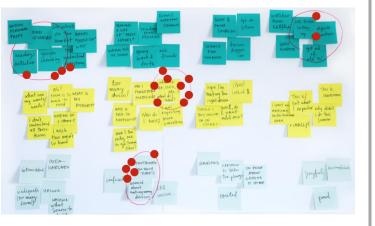

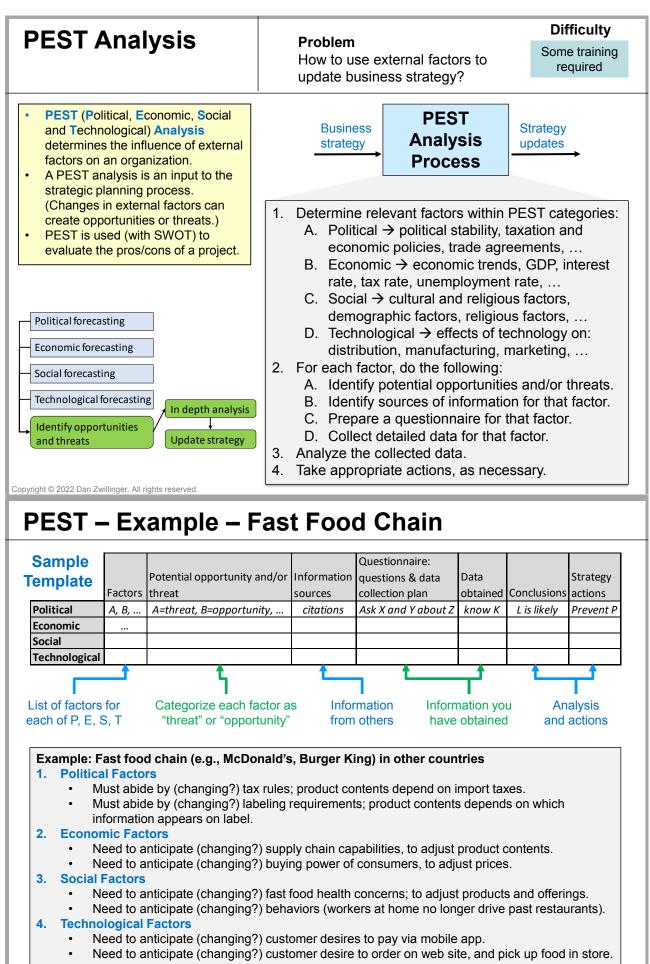

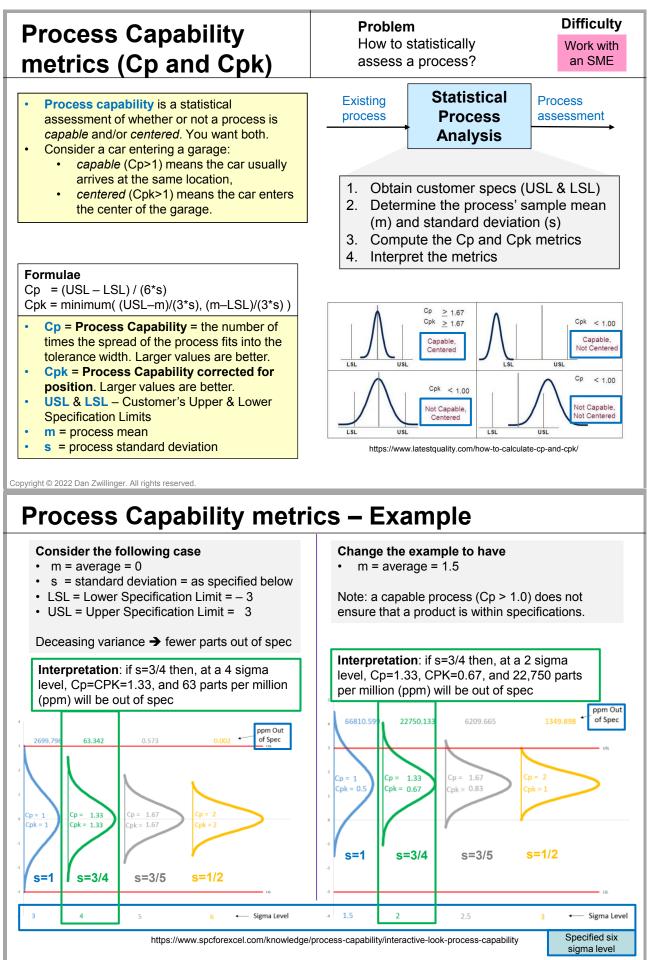

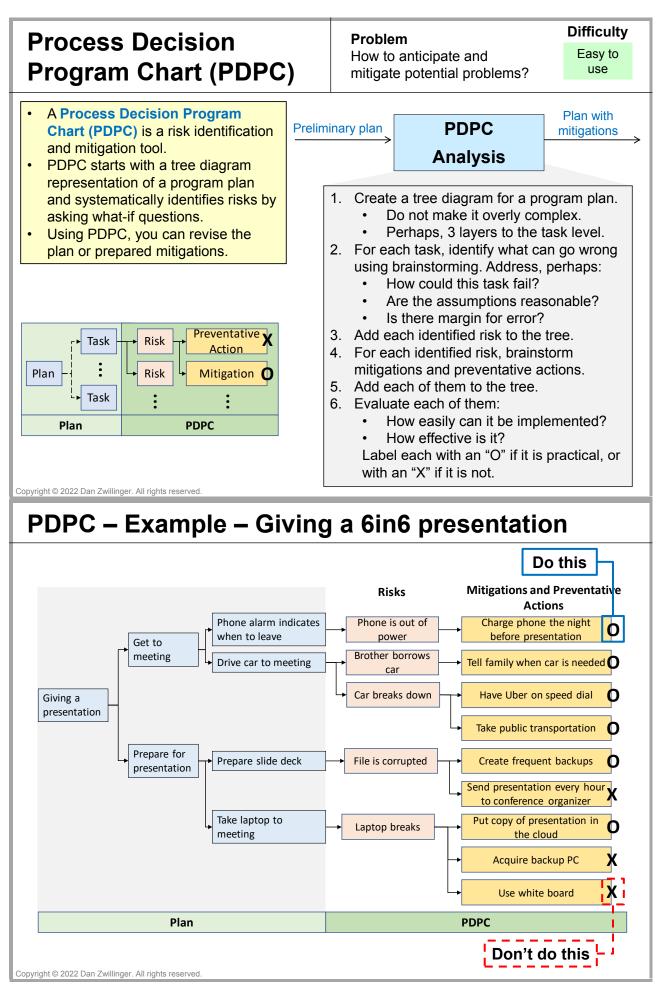

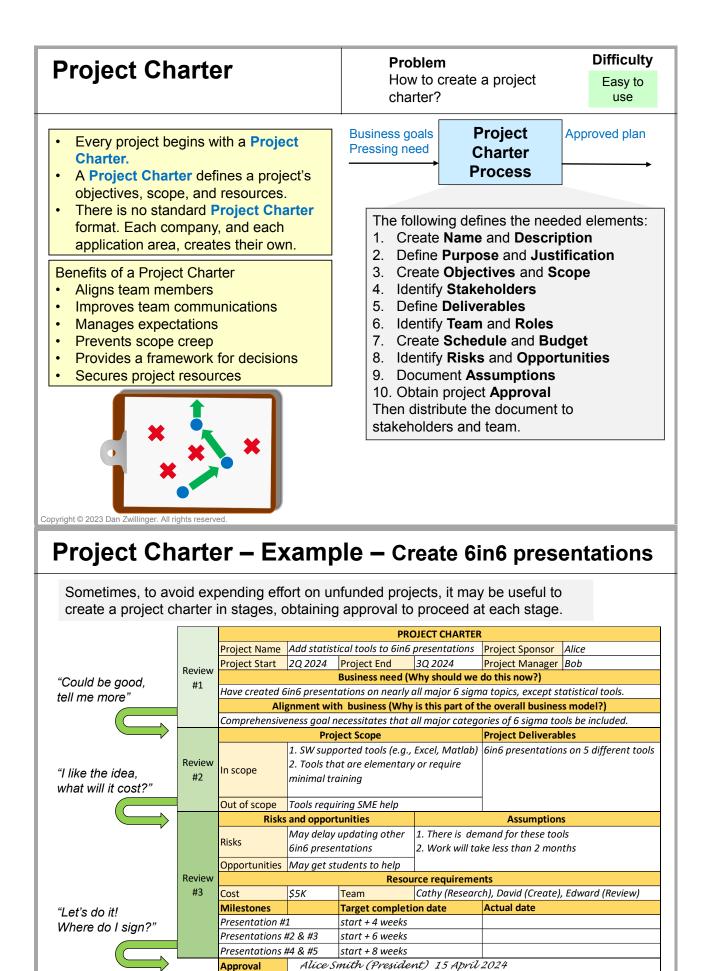

Start project

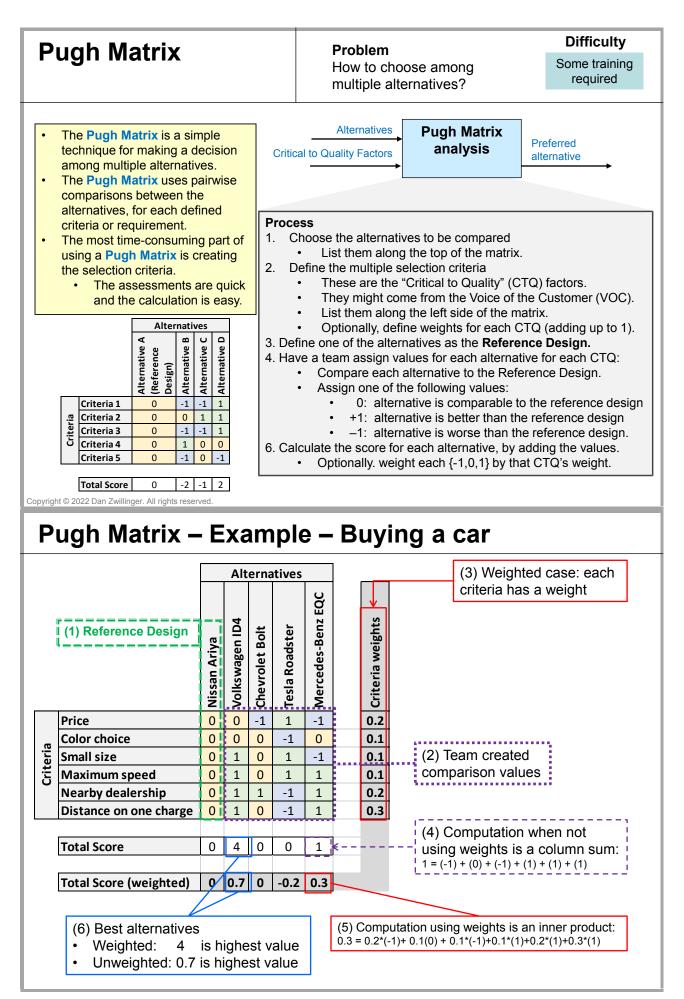

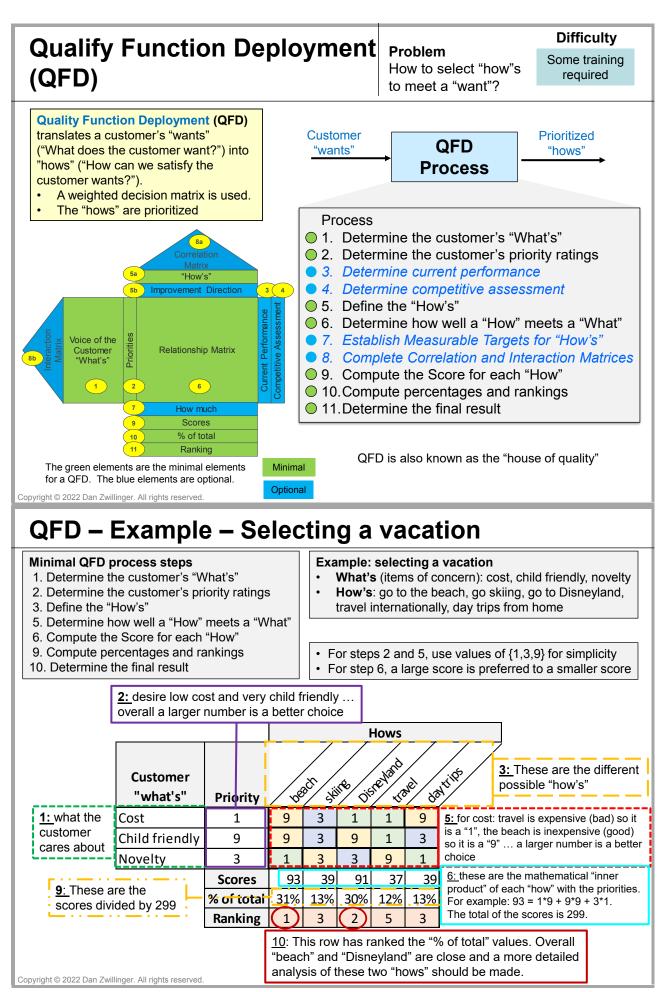

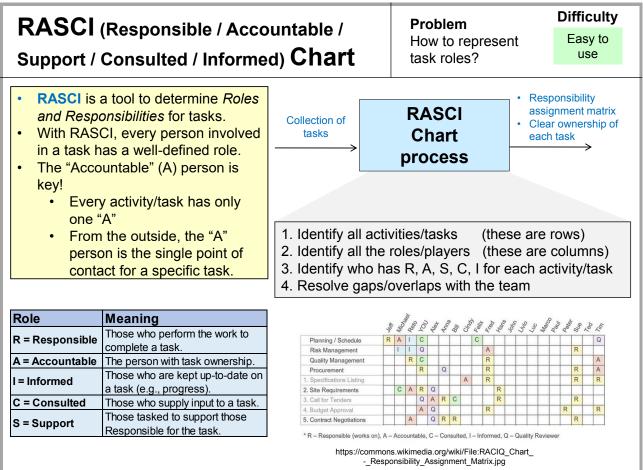

## **RASCI – Example – Creating a 6in6 presentation**

|           | Creating a 6in6<br>presentation | Dan  | Alice | Bob  | Cathy | David | Elizabeth | Frank |                 |
|-----------|---------------------------------|------|-------|------|-------|-------|-----------|-------|-----------------|
| main task | Entire process                  | A, R |       |      |       |       |           |       | Role            |
| subtask 6 | Update internet                 | I    |       | А    | R     |       |           |       | R = Responsible |
| subtask 5 | Final review                    | I    |       | R    |       | А     | R         |       | A = Accountable |
| subtask 4 | Create document                 | А    | R     | I    |       | I     | I         | С     | C = Consulted   |
| subtask 3 | Define key information          | I    |       | A, R |       |       |           | С     | S = Support     |
| subtask 2 | Research information            | I    | A, R  | I    |       | С     |           |       |                 |
| subtask 1 | Choose topic                    | A, R | I     |      |       |       | С         | С     |                 |

### Notes

- 1. To create a new 6in6 presentation, several subtasks need to be performed (read bottom-up).
- 2. A single person may have multiple roles.
- 3. There is only one "A" each task/row (the accountable person)
- 4. There is at least one "R" for each task/row (the responsible person/people)
- 5. Color coding the {R,A,S,C,I} can make a RASCI chart easier to review.
- 6. From the RASCI chart, we can infer that
  - Dan is in charge
  - · Alice owns the research activities
  - Cathy owns the internet activities
  - David owns the editorial activities
  - Frank is a resource used by many
- 7. Everyone knows what their role is for each part of the 6in6 creation process.

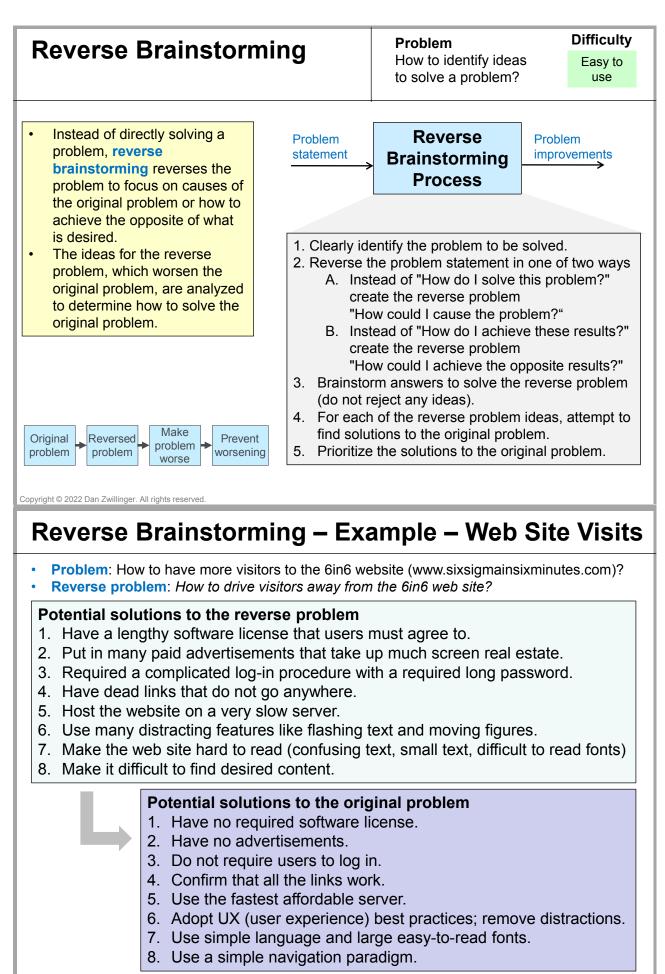

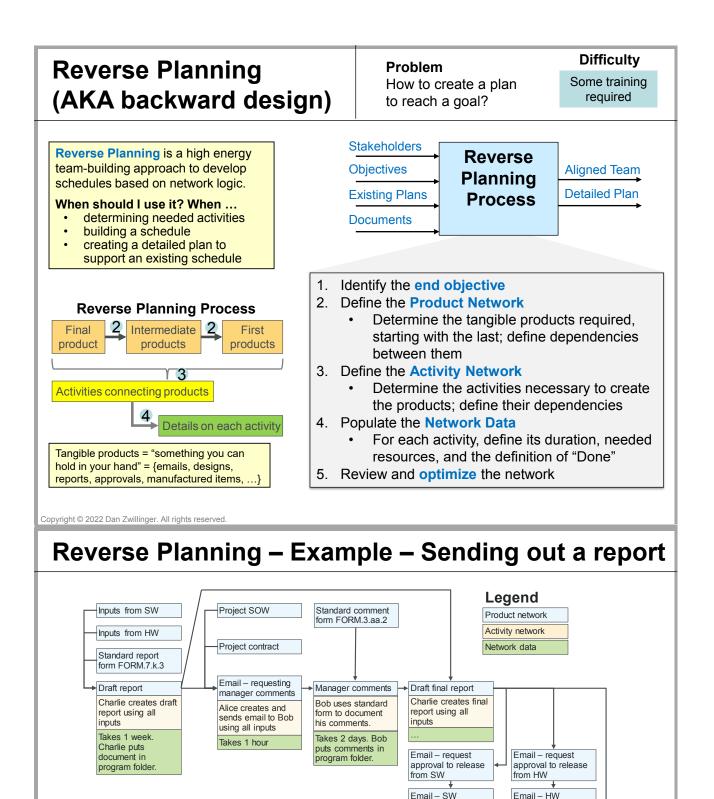

- 1. This flow chart was created right to left, starting with the desired final result (box with red border).
- 2. First, the blue boxes were created; each of them is a "thing" (noun), something you can hold in your hand.

approval to release

Email sending final report to customer approval to release

- 3. Second, a few of the needed yellow boxes were defined; they define "who" does "what" to create what is in the blue boxes.
- 4. Finally, the sender and receiver of each blue box (defined in the yellow box) negotiate the timeline, the inputs and outputs, and where the documents will be placed (this information is in the green boxes).
- 5. It takes much work to create a complete flowchart. However, when complete, it is clear to everyone what the process is, how long it will take, and who is responsible for what activities.

### Risk Analysis & Management

**Risk Analysis &** 

Management

Process

documents, interviews, meetings, and risk database.

Include impacts on guality, time, and cost. Use either

Risk Prioritization Grid: severity, likelihood

can tolerate, if needed

use mitigation plans offload risk to other party

eliminate it from happening

FMEA: severity, likelihood, observability

4. **Execute:** Address the high-scoring risks; address the

**Document** the learning in the risk database.

1. Identify the risks using assumptions, historical

2. Score risks. Refine high- and medium-scoring risks.

Easy to use

**Risks** 

**Risk plans** 

- A Risk Analysis determines and prioritizes risks. A risk is something that can delay, halt, or harm your project.
- Risk Management is how risks are dealt with.
- There are many risk classes, each with many types of risk.
- Maintaining a generic & project risk database is a best practice

|                                 |                          | R        | isk severi  | tv        |                |  |
|---------------------------------|--------------------------|----------|-------------|-----------|----------------|--|
| Risk<br>Likelihood              | 1<br>Very Low            | 2<br>Low | 3<br>Medium | 4<br>High | 5<br>Very high |  |
| 1 Very Low                      | Medium                   | -        | High        | High      | High           |  |
| 2 Low                           | Medium                   | Medium   | Medium      | High      | High           |  |
| 3 Medium Low Medium Medium High |                          |          |             |           |                |  |
| 4 High                          | Low                      | Low      | Medium      | Medium    | High           |  |
| 5 Very high                     | Low                      | Low      | Low         | Medium    | Medium         |  |
|                                 | <b>D</b> <sup>1</sup> .1 |          |             | • •       |                |  |

**Risk Prioritization Grid** 

Copyright © 2022 Dan Zwillinger. All rights reserved.

# Risk Analysis – Example – 6in6 Project Risks

6.

Project

Risk database

•

•

•

3. Plan responses:

Accept the risk:

Reduce the risk:

medium-scoring risks, as possible.

Avoid the risk:

Share the risk:

5. Monitor and control risks.

|  | List of | risks | and | their | evaluation |
|--|---------|-------|-----|-------|------------|
|--|---------|-------|-----|-------|------------|

| # | Risk type  | Risk                                                         | Likelihood | Severity    | <b>Overall risk</b> |
|---|------------|--------------------------------------------------------------|------------|-------------|---------------------|
| 1 | Audience   | Someone copies all the 6in6 presentations to their own site  | 1 Very Low | 2 Low       | Low                 |
| 2 | Audience   | Few people view 6in6 presentations                           | 3 Medium   | 3 Medium    | Medium              |
| 3 | Delivery   | 6in6 website fails since ISP provider goes out of business   | 1 Very Low | 3 Medium    | Low                 |
|   |            | 6in6 website fails since too many people view 6in6           |            |             |                     |
| 4 | Delivery   | presentations and system crashes                             | 1 Very Low | 3 Medium    | Low                 |
|   |            | No new 6in6 presentations are created since Dan wins         |            |             |                     |
| 5 | Motivation | lottery                                                      | 1 Very Low | 1 Very Low  | Low                 |
|   |            | Few new 6in6 presentations are created since Dan moves on    |            |             |                     |
| 6 | Motivation | to other interests                                           | 2 Low      | 1 Very Low  | Low                 |
| 7 | roduction  | There are factual errors in a 6in6 presentation              | 2 Low      | 5 Very high | High                |
| T |            |                                                              |            |             |                     |
| 8 | Production | There are grammatical/spelling errors in a 6in6 presentation | 3 Medium   | 1 Very Low  | Low                 |

### Map risk numbers to a risk prioritization grid

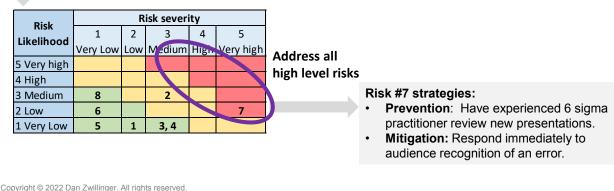

| S                | SCA                                                      | MPER                                                                                                    |                                                                                                    |                                                                                                    | eate an improvec<br>process?                                                                                                    | Difficulty<br>Easy to<br>use                                                                                            |
|------------------|----------------------------------------------------------|----------------------------------------------------------------------------------------------------|----------------------------------------------------------------------------------------------------|----------------------------------------------------------------------------------------------------|----------------------------------------------------------------------------------------------------|----------------------------------------------------------------------------------------------------|
| W<br>N<br>C      | vays in<br>ew pro-<br>reated,<br>roduct<br>Subs<br>/ Moo | ER is an acronym for 7<br>which an improved or<br>duct or process can be<br>based on an existing<br>or process.<br>titute / Combine / Adapt<br>dify / Put to other uses /<br>nate / Rearrange (or<br>erse)                                                                           | 1. Ident<br>2. Investor<br>prod                                                                                    | stigate the 7 w<br>uct or process<br>For each, ask<br>elicit useful res<br>While some ge<br>goal is to gene                             |                                                                                                    | ew or improved<br>rom an existing one.<br>s that are likely to<br>ample below).<br>ay not work, the<br>eas as possible. |
|                  |                                                          |                                                                                                    |                                                                                                    |                                                                                                    |                                                                                                    |                                                                                                    |
|                  |                                                          |                                                                                                    |                                                                                                    | Example                                                                                                    | Descible Os                                                                                                    |                                                                                                    |
| s                | Substitute                                               | Replace a product/process component with another component that works better                                                                                                    | A child's book n                                                                                                   | Example<br>nade from cloth, not pape                                                                                                    |                                                                                                    | mbine questions:<br>e process steps be                                                                                  |
| -                | Substitute<br>Combine                                    | another component that works better<br>Put different components together to improve a<br>product/process                                                                                                    | A child's book n<br>Vanilla Coca-Co                                                                                | nade from cloth, not pape                                                                                                    | Can multipl     performed t                                                                                                    | e process steps be<br>by the same person                                                                                |
| C                |                                                          | another component that works better<br>Put different components together to improve a                                                                                                    | Vanilla Coca-Co                                                                                                    | nade from cloth, not pape                                                                                                    | Can multipl<br>performed b<br>at the same                                                                                                    | e process steps be<br>by the same person<br>e time?                                                                     |
| C<br>A           | Combine                                                  | another component that works better<br>Put different components together to improve a<br>product/process<br>Change the nature of a product/process by                                                                                                    | Vanilla Coca-Co<br>Use a bank carc<br>Accept soft cop                                                              | nade from cloth, not pape                                                                                                    | Can multipl<br>performed b<br>at the same                                                                                                    | e process steps be<br>by the same person<br>time?<br>nbine steps 1&2 or                                                 |
| C<br>A<br>M      | Combine<br>Adapt                                         | another component that works better<br>Put different components together to improve a<br>product/process<br>Change the nature of a product/process by<br>incorporating other ideas                                                                                                   | Vanilla Coca-Co<br>Use a bank carc<br>Accept soft cop<br>addition to harc<br>Use existing dist                     | nade from cloth, not pape<br>la<br>l as a credit card<br>ies (electronic) copies in                                                     | <ul> <li>Can multipl<br/>performed b<br/>at the same</li> <li>Can we cor</li> <li>2&amp;3 or 3&amp;4</li> <li>Can we cor</li> </ul>                      | e process steps be<br>by the same person<br>time?<br>nbine steps 1&2 or<br>and?<br>nbine job functions?                 |
| C<br>A<br>M<br>P | Combine<br>Adapt<br>Modify<br>Put to                     | another component that works better<br>Put different components together to improve a<br>product/process<br>Change the nature of a product/process by<br>incorporating other ideas<br>Change how a product/process looks or acts.<br>Use the product/process for a purpose for which | Vanilla Coca-Co<br>Use a bank carc<br>Accept soft cop<br>addition to harc<br>Use existing dist<br>product to distr | hade from cloth, not pape<br>la<br>l as a credit card<br>ies (electronic) copies in<br>d (paper) copies.<br>tribution capability for on | <ul> <li>Can multipl<br/>performed b<br/>at the same</li> <li>Can we cor</li> <li>2&amp;3 or 3&amp;4</li> <li>Can we cor</li> <li>Can we cord</li> </ul> | e process steps be<br>by the same person<br>time?<br>nbine steps 1&2 or<br>and?                                         |

## SCAMPER – Example – Fast Food Chain

McDonald's incorporates many practices which, in retrospect, could have arisen from a SCAMPER analysis of earlier/traditional restaurants:

### Substitute

• Use a franchise model instead of having a restaurant run by McDonald's direct employees. (This substitutes people who work for the franchise owner for McDonald's employees.)

### Combine

- Create and sell food combinations ("meals") instead of individual products.
- Combine taking food away from a restaurant concept with a seated restaurant concept, to obtain the drive-thru concept.

### Adapt

- As other restaurants have done, offer free items with some purchases (e.g., a drink with each burger).
- Accept payment using a contactless payment system on mobile devices (e.g., Apple Pay).

### Modify

- Allow the user to customize the contents of their order (a hamburger with no onions)
- Have the customer pay for the food before eating.

### Put to another use

• Have franchisees rent land from McDonald's, so they make money on the food and the real estate.

### Eliminate

- Allow customers to order food on a phone app, or kiosk, eliminating the need for a cashier.
- Let customers select napkins and straws to eliminate having an employee supply them.

#### Reverse

- Instead of preparing food after a customer order, pre-cook food to speed up delivery to the customer.
- Instead of having the customer enter a McDonald's, have an employee deliver food to a car.

| S | PACER                                                                                                    |                                                                                               |                                             | <b>Problem</b><br>How to run a<br>meeting?                                                                                                    | Difficulty<br>Easy to<br>use                                       |
|---|----------------------------------------------------------------------------------------------------|-----------------------------------------------------------------------------------------------|---------------------------------------------|----------------------------------------------------------------------------------------------------|--------------------------------------------------------------------|
| • | <ul> <li>SPACER is an acrony information to present of a meeting (see belowing SPACER allow to stay focused, and preeting from getting</li> <li>by mistake (e.g., a rabbit hole); or</li> <li>by intent (e.g., a wants to hijack to hijack t</li></ul> | t at the start<br>ow).<br>s a meeting<br>prevents the<br>detoured<br>going down<br>n attendee | 2. At the<br>updat<br>with the<br>3. Contin | The team.<br>Define the space of the second<br>process of the second of the second of the | tent before a<br>g, review – and<br>PACER content<br>mended: allow |
| S | Safety                                                                                                    | Ac<br>What to do in an                                                                        | Idresses                                    |                                                                                                    |                                                                    |
|   | Purpose                                                                                                    | Why are we havi                                                                               |                                             |                                                                                                    |                                                                    |
|   | Agenda                                                                                                    |                                                                                               | during the meeting?                         |                                                                                                    |                                                                    |
|   | Conduct                                                                                                    |                                                                                               | luring the meeting?                         |                                                                                                    |                                                                    |
| Ε | Expectations                                                                                                    | What will be the i                                                                            | result of the meeting                       | ?                                                                                                    |                                                                    |
| R | Roles & Responsibilities                                                                                                    | Who will do what                                                                              | t?                                          |                                                                                                    |                                                                    |

## **SPACER – Example – Starting a Meeting**

Opening statement at the beginning of a meeting:

Thank you for coming to today's 6in6 meeting.

| _ |                             | main you for coming to today s onto meeting.                                                                                                    |
|---|-----------------------------|----------------------------------------------------------------------------------------------------|
| s | Safety                      | If the fire alarm goes off, the closest emergency exit is out the door and to the right about 50 feet. There a staircase down to an outside door and the rally point is clearly indicated. Note that the rest rooms are to the left when leaving this room, about 30 feet away.                                                                                              |
| Ρ | Purpose                     | Today's meeting is to discuss how to get more people aware of the 6in6 presentations that are on the web.                                                                                                    |
| Δ | Agenda                      | Here is our agenda, which was included in the meeting invite:<br>(*) Discuss the brainstormed ideas from the last meeting.<br>(*) Prioritize the ideas based on cost and impact.<br>(*) Discuss ways to implement the top two ideas.                                                                                                    |
| c | Conduct                     | I'd like to propose the following meeting rules:<br>(*) Listen to each other with respect<br>(*) No cell phones or pagers<br>(*) "Vegas Rules" what occurs during the meeting stays in the meeting<br>Are these acceptable? What else should we add?                                                                                                    |
| E | Expectations                | The expectation is that at the end of the meeting we have draft implementation plans. These plans will be firmed up then reviewed by finance to determine implementation costs, and reviewed by a focus group to determine likelihood of success.                                                                                                    |
| R | Roles &<br>Responsibilities | Alice will moderate the overall meeting. Bob will lead the discussion of the brainstormed ideas and their prioritization. Charles will lead the implementation discussion. After the meeting, Diane will take the information produced and firm it up; hence, the meeting which might take up to 2 hours is not over until Diane is satisfied with the information produced. |
|   |                             | Are there any questions before we begin?                                                                                                    |
|   |                             |                                                                                                    |

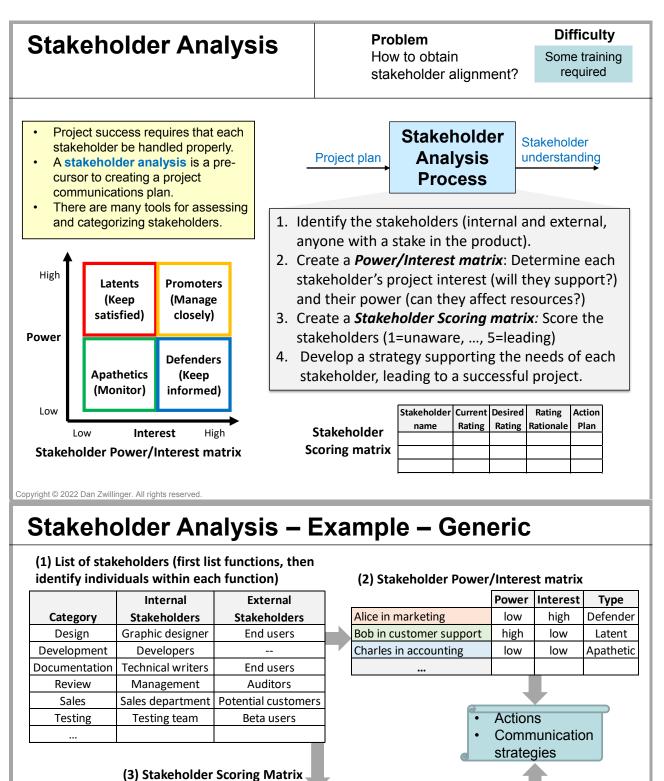

| Ratings used  |                         | Current | Desired |                        |                              |
|---------------|-------------------------|---------|---------|------------------------|------------------------------|
| 1. Unaware    | Stakeholder name        | Rating  | Rating  | Rating Rationale       | Action Plan                  |
| 2. Resistant  |                         |         |         | She brought idea to    |                              |
| 3. Neutral    | Alice in marketing      | 5       | 5       | company, wants success | None required                |
| 4. Supportive |                         |         |         |                        | (*) Have external company    |
| 5. Leading    |                         |         |         |                        | create support materials     |
|               |                         |         |         |                        | (*) Encourage and support    |
|               |                         |         |         | Thinks department is   | efficiency improvement       |
|               | Bob in customer support | 2       | 4       | already overloaded     | projects in customer support |
|               | Charles in accounting   | 3       | 3       | Has no opinion         | None required                |
|               |                         |         |         |                        |                              |

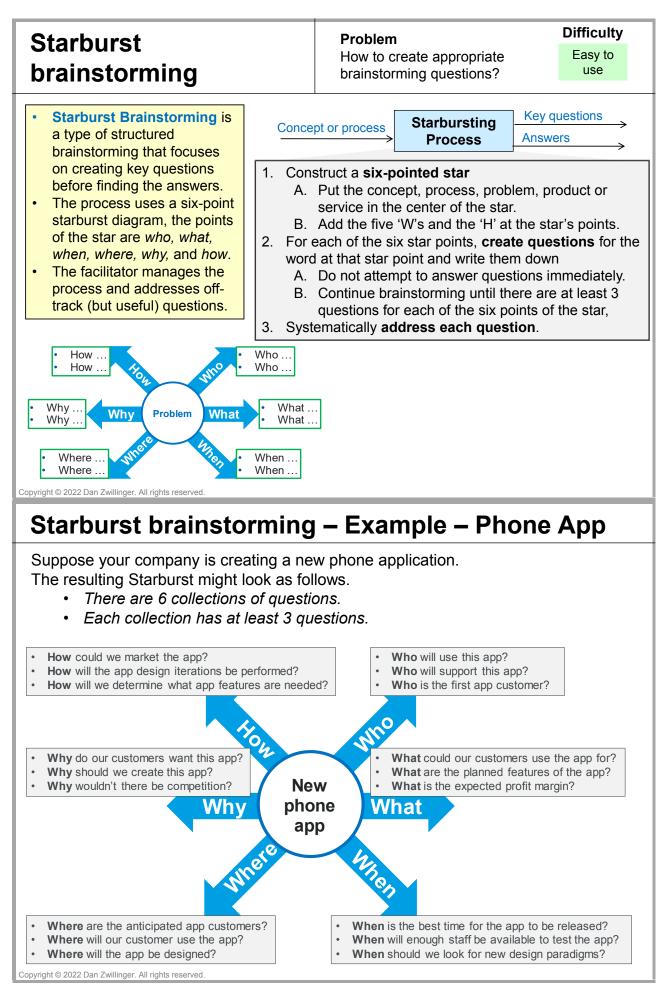

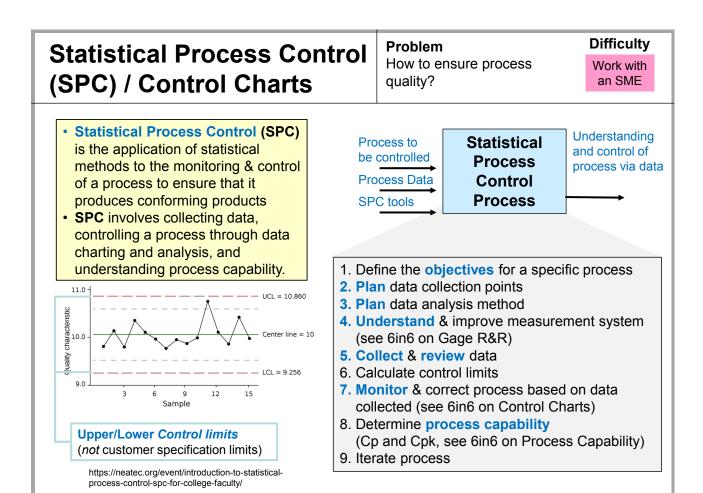

### **Statistical Process Control (SPC) – Examples**

There are many ways to

Calculate control limits

 Monitor & correct process via collected data
 One way, for hand analysis, is to use "Western Electric rules" (shown below)

- Step 0 find the process' sample mean (m) and standard deviation (s)
- Step 1 For symmetric control limits, use ±3 sigma
- Step 2 –define 3 "zones"
  - Zone C → region within 1s of m
  - Zone B → region between 1s and 2s of m
  - Zone A → region between 2s and 3s of m
- Step 3 plot new data points as they arrive and look for certain patterns that may indicate a process is not in control. Some of these patterns are shown below.

For discrete defect data, the different control charts are p, np, u, and c.

|        |          | Int     | terest     |
|--------|----------|---------|------------|
|        |          | Defects | Defectives |
| Sample | constant | c-chart | np-chart   |
| size   | variable | u-chart | p-chart    |

Many other rules have been described:

- There are 8 "Nelson rules" https://en.wikipedia.org/wiki/Nelson rules
- There are 6 "Westgard rules"
- https://en.wikipedia.org/wiki/Westgard\_rules
   There are 6 "Western Electric rules" for data analysis using a range (R) chart – which is not an (m,s) chart. https://en.wikipedia.org/wiki/Western\_Electric\_rules

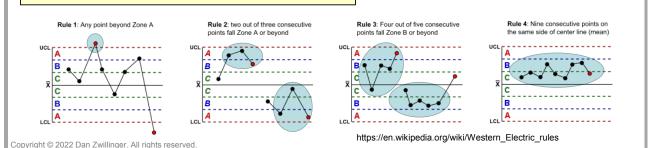

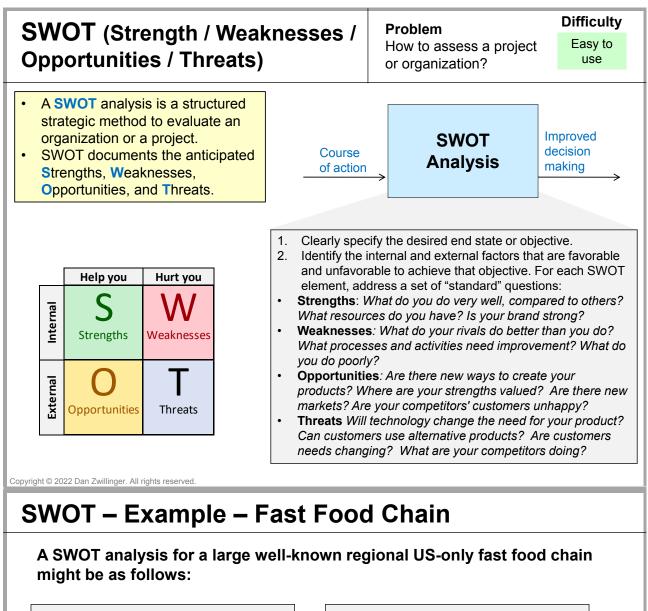

- Strengths (help, internal)Competitive pricing.
- Excellent economies of scale.
- Large installed base.
- · Widely recognized brand.

**Opportunities** (help, external)

- Add healthier items to menu.
- Appeal to neglected consumers (e.g., gluten-free offerings).
- Expand business to other regions and/or other countries.
- Increase social activities to reinforce brand.

Weaknesses (hurt, internal)

- High employee turnover.
- Increasing consumer concern about healthiness of food.
- Menu changes slowly.
- Quality control varies due to franchised operations.

### Threats (hurt, external)

- Competitors from other countries may enter US market
- Customers are becoming more health-conscious.
- Other US fast-food chains are also changing their offerings.

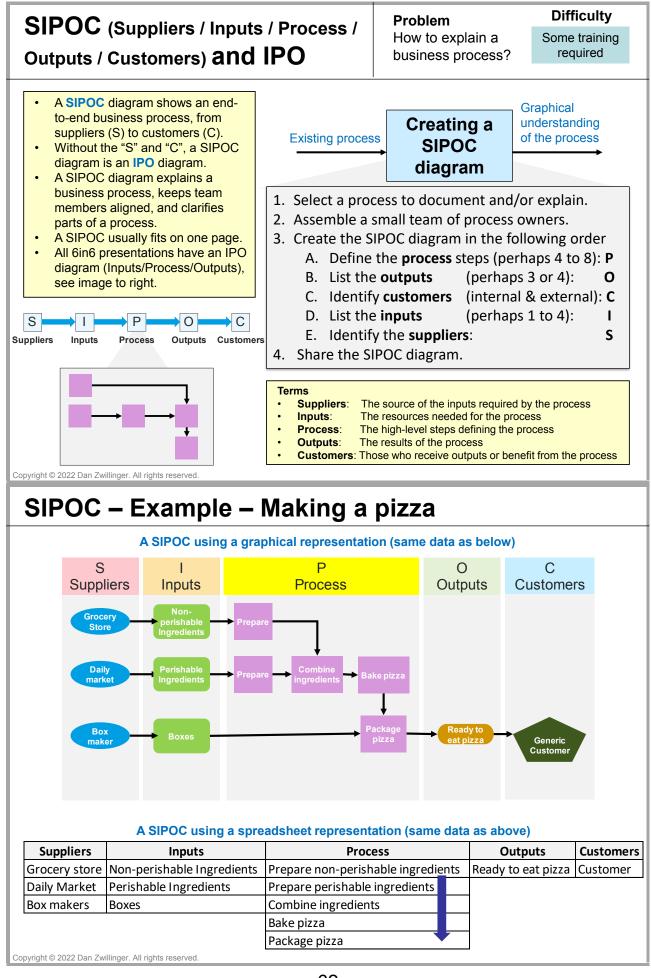

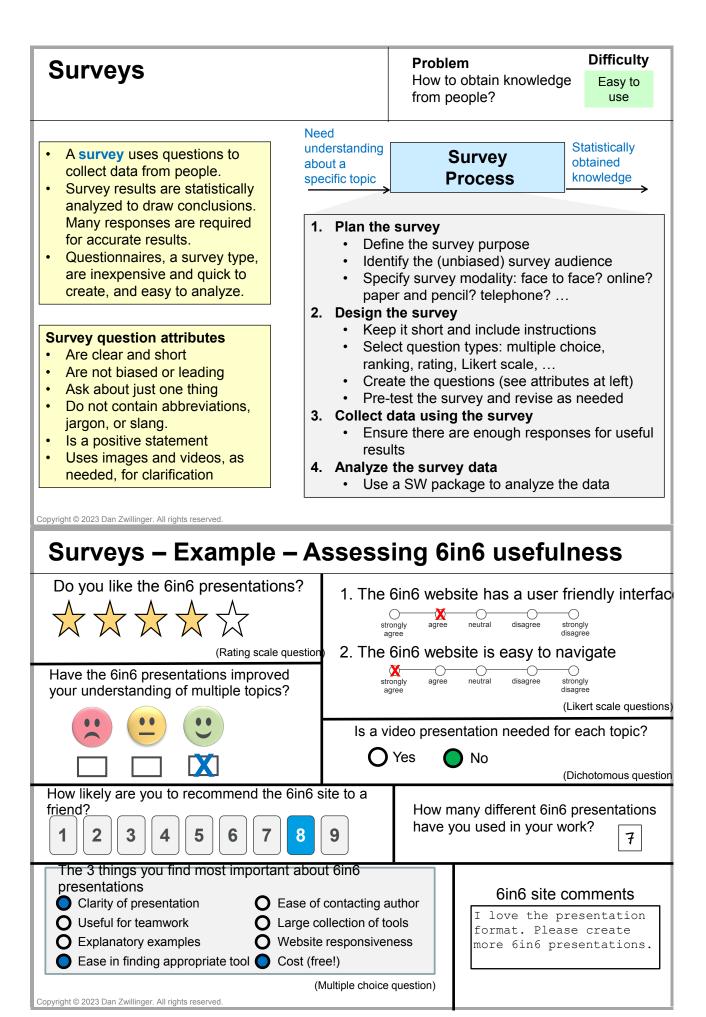

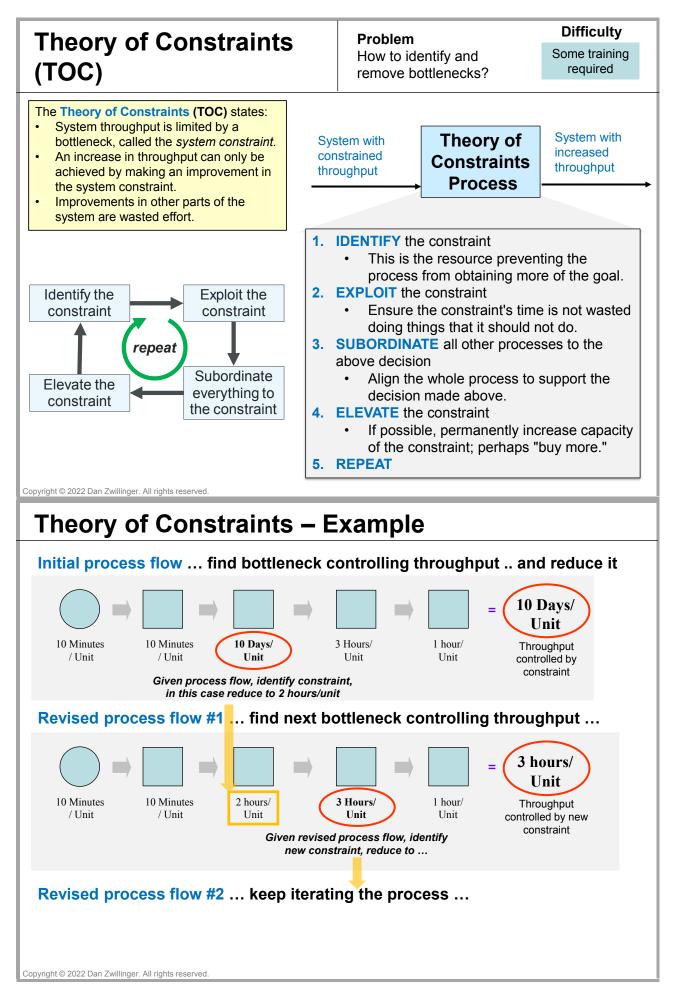

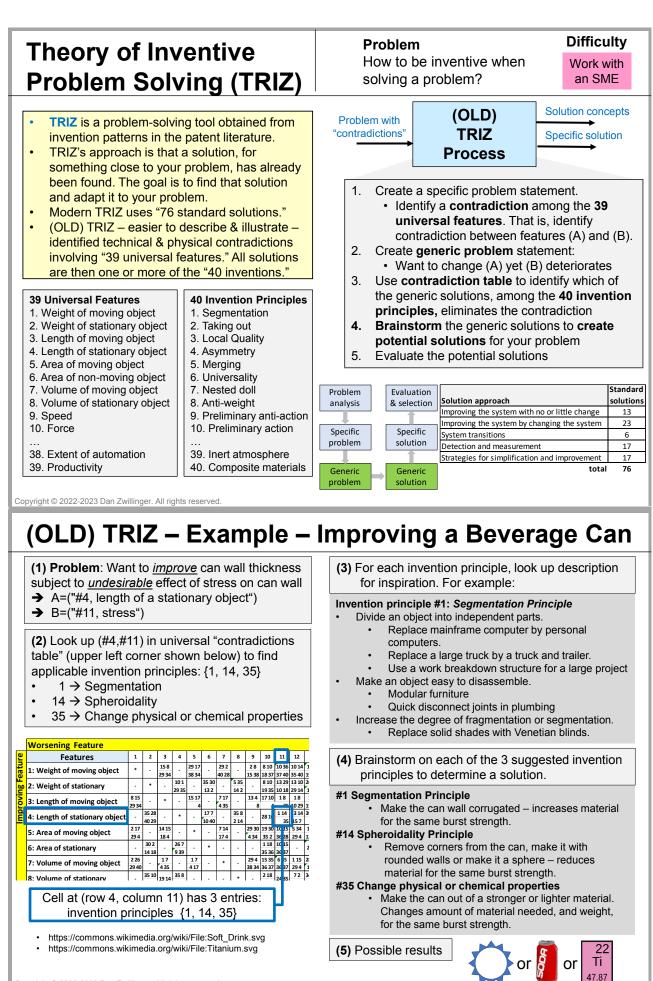

Copyright © 2022-2023 Dan Zwillinger. All rights reserved.

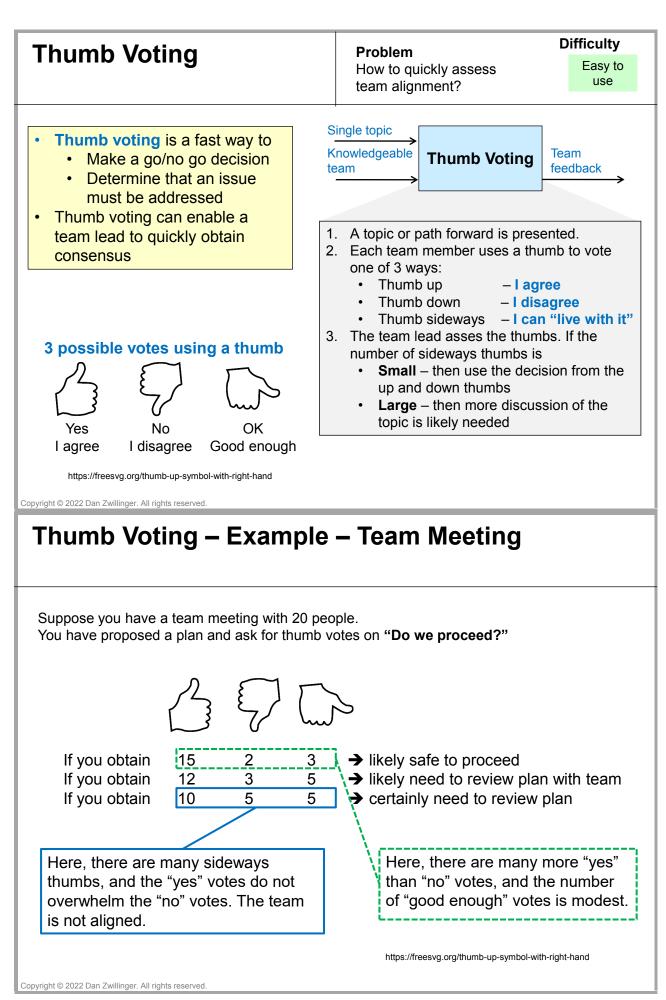

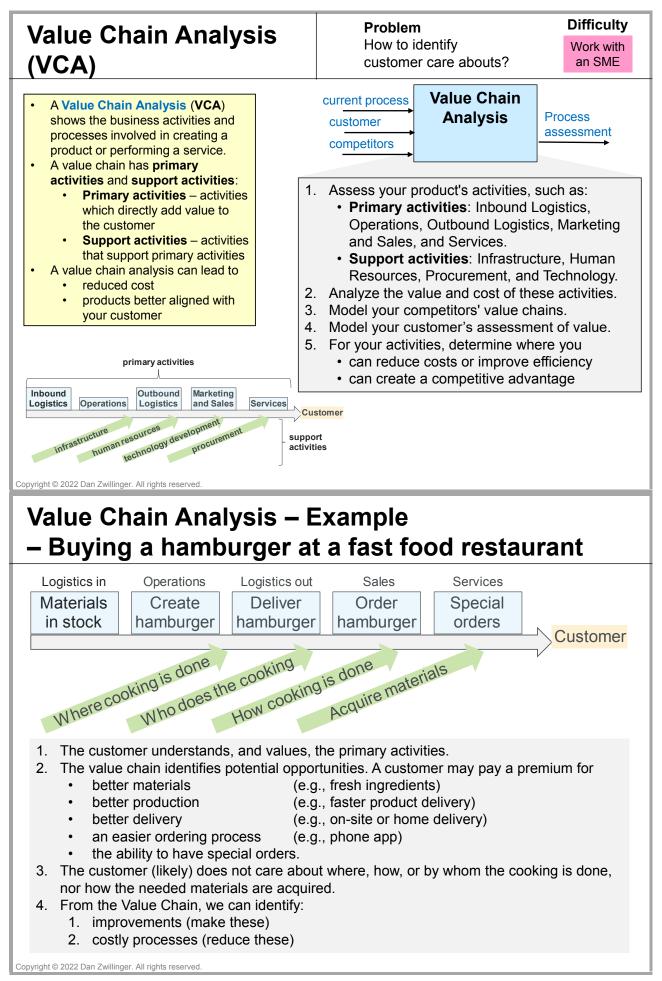

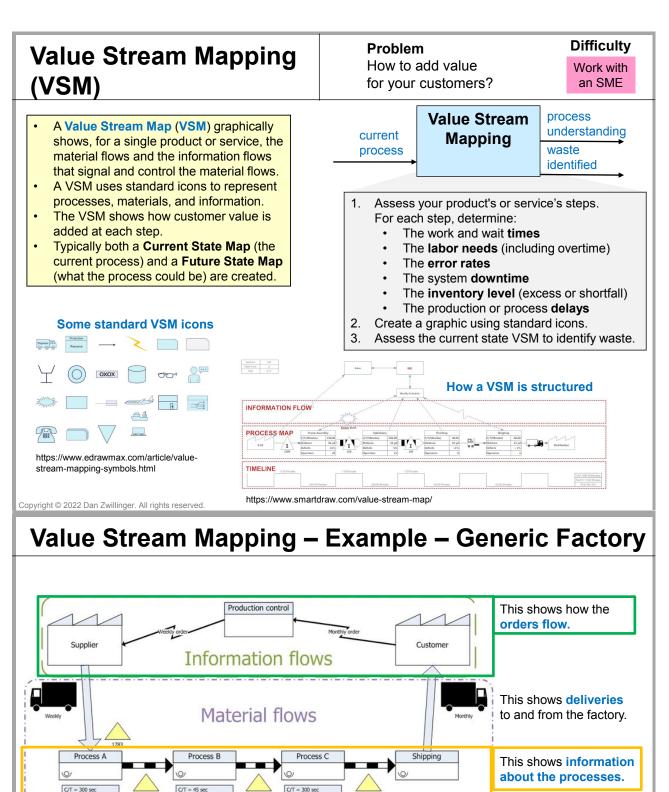

 3 days
 Production lead time = 14 days

 Processing time = 585 sec
 - how long each processing step takes and how long the product waits for the next processing step.

Copyright © 2022 Dan Zwillinger. All rights reserved.

C/O = 60 m

27000 sec av

6 day

ptime = 80%

300 sec

C/O = 10 mi

2 Shifts

4 days

https://en.wikipedia.org/wiki/File:ValueStreamMapParts.png

Uptime = 90%

27000 sec ava

45 sec

C/O = 240 n

2 Shifts

1 day

Lead time ladder

27000 sec a

Uptime = 100%

240 sec

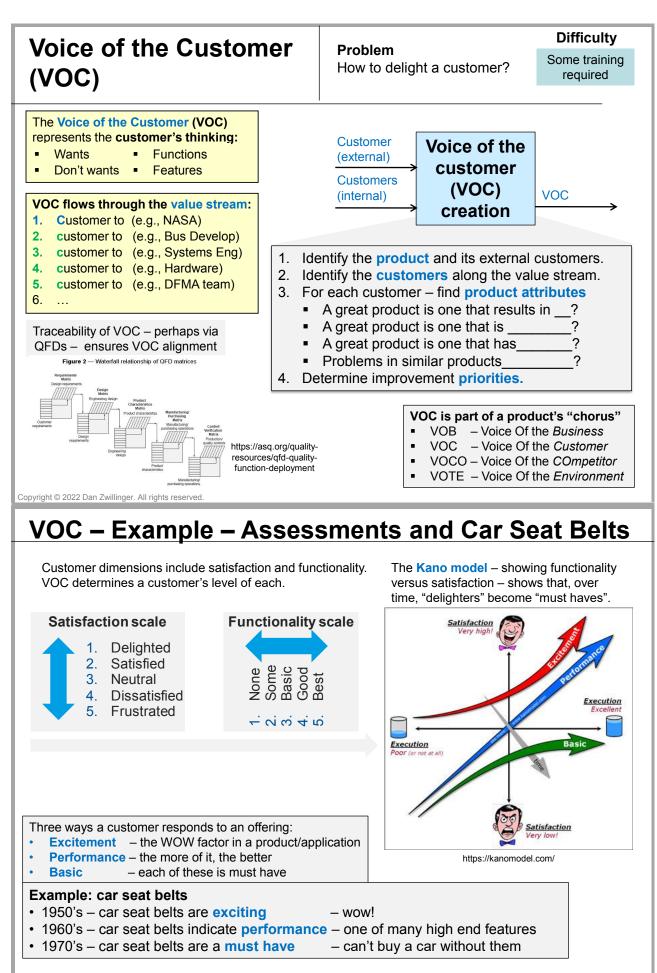

Copyright © 2022 Dan Zwillinger. All rights reserved.

## Index

5 whys, 15S. 2 6 thinking hats, 3 7 wastes, 48D problem solving, 5 9 windows, 6 A3 report, 7 accountable, 52 AHP, 8 analysis, 17, 22, 27, 28, 30, 33, 46, 58, 67 analytical hierarchy process, 8 architecture, 26 assessment, 10 automobile radar, 25 balanced scorecard, 9 benchmarking, 10 body storming, 11 brainstorming, 12 reverse, 53 CAIV, 16 catchball, 36 cause and effect diagram, 29 **CCPM**, 18 chart, 15, 37, 48, 60 charter, 49 check sheet, 13 COCOMO, 14 constraints. 64 consulted, 52control chart, 15, 60 cost as an indep variable, 16 cost benefit analysis, 17 cost model, 14 Cp & Cpk, 47 CPM, 19 critical chain project management, 18 critical parameter management, 19 customer, 62, 69 customer specification limit, 47 dashboard, 20 defect, 27define, 22, 24 design, 21, 27 design for six sigma, 22 design of experiments, 23 design thinking, 24

design verification plan & report, 25 detectability, 27 DFMA, 21 **DFSS**, 22 diagram, 8, 28, 29, 37, 40, 43, 59-61, 68 DODAF, 26 DOE, 23 DOTWIMP, 4 DOWNTIME, 4 electric toothbrush, 24 enterprise architecture, 26 error proofing, 44 factorial design, 23 factory, 35 failure modes & effects analysis, 27 fault tree analysis, 28 fishbone diagram, 29 force field analysis, 30 FTA, 28 future back, 31 gage repeatability and reproducibility, 32 gap analysis, 33 getting things done, 34 hats. 3 hidden factory, 35 Hoshin planning, 36 **IDEF. 39** IDP, 38 impact-effort matrix, 37 Individual Development Plan, 38 informed, 52 inputs, 62 integrated definition modeling, 39 interrelationship diagram, 40 inventive problem solving, 65 IPO, 62 Ishikawa diagram, 29 Kanban, 41 key performance indicator, 42 KPI, 10, 42

labor, 14 lifecycle cost, 16 management, 55 matrix, 37 Pugh, 50 measure, 22 measurement error, 32 metric, 42metrics, 20 mind maps, 43 mistake proofing, 44 net present value, 17 network, 54 network diagram, 40 nominal group technique, 45 occurrence, 27 opportunities, 61 outputs, 62 PDCA, 5, 7 PEST analysis, 46 PICK chart, 37 plan, 25, 36, 48, 54 Poka-Yoke, 44 process, 8, 27, 62 capability, 47 decision program chart, 48 project charter, 49 prototype, 24 Pugh matrix, 50 QFD, 51 quality functional deployment, 51 questionnaire, 63 RASCI, 52 report, 7, 25 responsible, 52 reverse brainstorming, 53 reverse planning, 54 risk identification, 27, 48, 55

SCAMPER, 56

root cause analysis, 1, 29

schedule, 14 scorecard, 9 severity, 27 shine, 2 SIPOC, 62 sort, 2 space, 6 SPACER, 57 SPC, 60 stakeholder analysis, 58 standardize, 2 starbursting, 59 statistical process control, 60 straighten, 2 strategy map, 9 strengths, 61 suppliers, 62 support, 52 survey, 63 sustain, 2 SWOT, 61 tally sheet, 13 test, 24theory of constraints, 64 threats, 61 thumb voting, 66 time, 6 time management, 34

toothbrush, 24 total ownership cost, 16 TRIZ, 65 two minute rule, 34

value chain analysis, 67 value stream mapping, 68 verify, 22 voice of the customer, 69 voting, 45, 66

waste, 4 weaknesses, 61

Zachman, 26

## List of Figures Public Domain Figures

- 1. https://commons.wikimedia.org/wiki/File:080527-F-0000A-001.JPG: "Kanban" by the United States Air Force was released with the ID 080527-F-0000A-001 is licensed under the Creative Commons Attribution-ShareAlike License.
- 2. https://commons.wikimedia.org/wiki/File:5S\_Tools\_drawer.jpg: "5S: Tools Drawer" by Tasma3197 is licensed under the Creative Commons Attribution-Share Alike 3.0 Unported license.
- 3. https://commons.wikimedia.org/wiki/File:A-B\_Usb\_Cable.jpg: "A-B Usb Cable" by Bomazi is licensed under the Creative Commons Attribution-Share Alike 2.0 Generic license.
- https://commons.wikimedia.org/wiki/File:A\_slice\_of\_coconut\_cake.jpg: "A Slice of Coconut Cake" by Toby Oxborrow is licensed under the Creative Commons Attribution-Share Alike 2.0 Generic license.
- 5. https://commons.wikimedia.org/wiki/File:Antu\_mathematica.svg: "Antu Mathematica" by Fabián Alexis is licensed under the Creative Commons Attribution-Share Alike 3.0 Unported license.
- 6. https://commons.wikimedia.org/wiki/File:Atta\_flour.jpg: "Atta Flour" by Nga Ahorangi is licensed under the Creative Commons Attribution-Share Alike 4.0 International license.
- 7. https://commons.wikimedia.org/wiki/File:Baking\_cake\_layer\_2.JPG: "Baking Cake Layer" by User:Nillerdk is licensed under the Creative Commons Attribution 3.0 Unported license.
- 8. https://commons.wikimedia.org/wiki/File: Business-colleagues-having-meeting-in-conference-KS674JC.jpg: "Business Colleagues having meeting in Conference" by Janay Symonette is licensed under the Creative Commons Attribution-Share Alike 4.0 International license.
- 9. https://commons.wikimedia.org/wiki/File:Calculator\_icon.svg: "Calculator Icon" by Boca Tutor is licensed under the Creative Commons Attribution-Share Alike 3.0 Unported license.
- 10. https://commons.wikimedia.org/wiki/File: Cartoon\_Man\_Arriving\_At\_A\_Career\_Crossroad.svg: "File:Cartoon Man Arriving At A Career Crossroad.svg" by Vector Toons is licensed under the Creative Commons Attribution-Share Alike 4.0 International license.
- 11. https://commons.wikimedia.org/wiki/File:Circular\_arrow-blue\_01.svg: "Circular Arrow-Blue" by Willeam is made available under the Creative Commons CC0 1.0 Universal Public Domain Dedication.
- 12. https://commons.wikimedia.org/wiki/File:Cooking\_chocolate,\_broken\_bar.jpg: "Cooking Chocolatecommaz Broken Bar" by SKopp is licensed under the Creative Commons Attribution-Share Alike 3.0 Unported license.
- 13. https://commons.wikimedia.org/wiki/File:Egg\_texture\_169clue.jpg: "Egg Texture" by 16:9clue is licensed under the Creative Commons Attribution 2.0 Generic license.
- 14. https://commons.wikimedia.org/wiki/File:Factory\_1b.svg: "Illustration of a Factory" by Dtbohrercommaz updated to SVG by Tomtheman5 is licensed under the Creative Commons Attribution-Share Alike 3.0 Unported license.
- 15. https://commons.wikimedia.org/wiki/File:Fxemoji\_u1F682.svg: "A Colored Emoji from Firefox OS Emojis" by Firefox OS is licensed under the Creative Commons Attribution 4.0 International license.
- 16. https://commons.wikimedia.org/wiki/File:GAZ-24\_Volga.svg: "A Soviet Car GAZ-24 Volga" by Shinnoske is made available under the Creative Commons CC0 1.0 Universal Public Domain Dedication.
- 17. https://commons.wikimedia.org/wiki/File:GSSA\_Golden\_Clock.svg: "GSSA Golden Clock" by Tobias1984 is licensed under the Creative Commons Attribution-Share Alike 3.0 Unported license.
- https://commons.wikimedia.org/wiki/File:Half\_full\_bucket.svg: "Half Full Bucket" by Rodrigo.Argenton is made available under the Creative Commons CC0 1.0 Universal Public Domain Dedication.

- 19. https://commons.wikimedia.org/wiki/File:Matlab\_Logo.png: "Matlab Logo" by Jarekt is licensed under the Creative Commons Attribution-ShareAlike License.
- 20. https://commons.wikimedia.org/wiki/File: Microsoft\_Office\_Excel\_(2019%E2%80%93present).svg: "Microsoft Office Excel (2019-present)" by Microsoft Corporation is licensed under the Creative Commons Attribution-ShareAlike License.
- 21. https://commons.wikimedia.org/wiki/File: Oral-B\_Genius\_X\_Electric\_Toothbrush\_-\_48263286922.jpg: "Oral-B Genius X Electric Toothbrush - 48263286922" by Ser Amantio di Nicolao is licensed under the Creative Commons Attribution-Share Alike 2.0 Generic license.
- 22. https://commons.wikimedia.org/wiki/File: Packet,\_food\_product\_%28AM\_2015.4.51-1%29.jpg: "Packet, Food Product" by Auckland Museum is licensed under the Creative Commons Attribution 4.0 International license.
- 23. https://commons.wikimedia.org/wiki/File:Papan\_Bayangan\_(Shadow\_Board).jpg: "Papan Bayangan (Shadow Board)" by Encik Tekateki is licensed under the Creative Commons Attribution-Share Alike 4.0 International license.
- 24. https://commons.wikimedia.org/wiki/File:Part\_of\_my\_messy\_desk\_(430672681).jpg: "Part of A Messy Desk" by Mack Male is licensed under the Creative Commons Attribution-Share Alike 2.0 Generic license.
- 26. https://commons.wikimedia.org/wiki/File:Red\_Silhouette\_-\_Gears.svg: "A Red Shouette Symbol of Gears" by Ben from Openclipart is made available under the Creative Commons CC0 1.0 Universal Public Domain Dedication.
- 27. https://commons.wikimedia.org/wiki/File:Soft\_Drink.svg: "Soft Drink" by CoolKid1993 at English Wikipedia is licensed under the Creative Commons Attribution 3.0 Unported license.
- 28. https://commons.wikimedia.org/wiki/File:Tawalker's\_home\_studio\_gear\_(2007).jpg: "Tawalker's Home Studio Gear (2007)" by Tim Walker is licensed under the Creative Commons Attribution 2.0 Generic license.
- 29. https://commons.wikimedia.org/wiki/File:Titanium.svg: "Titanium" by Albedo-ukr is licensed under the Creative Commons Attribution-Share Alike 2.5 Generic license.
- 30. https://commons.wikimedia.org/wiki/File:Vert\_queue.JPG: "Vehicles Stacked on Top of one another in a Vertical Queue" by Dzzzmcgzzz Donald Katz is made available under the Creative Commons CC0 1.0 Universal Public Domain Dedication.
- 31. https://commons.wikimedia.org/wiki/File:Whisking\_sauce-01.jpg: "Whisking Sauce" by Commandercommaz U.S. 7th Fleet is licensed under the Creative Commons Attribution-Share Alike 2.0 Generic license.
- 32. https://commons.wikimedia.org/wiki/File:Working\_together\_%289598967879%29.jpg: ''Working Together'' by Oregon Department of Transportation is licensed under the Creative Commons Attribution 2.0 Generic license.
- 33. https://creazilla.com/nodes/3164991-turtle-clipart: "Turtle clipart" by Clker-Free-Vector-Images is made available under the Creative Commons CC0 1.0 Universal Public Domain Dedication.
- 34. https://en.wikipedia.org/wiki/Analytic\_hierarchy\_process\_%E2%80%93\_leader\_example: ''Analytic Hierarchy Process'' (Criteriacommaz Experiencecommaz Educationcommaz Charismacommaz Age Matrixcommaz Calculations) by Lou Sander is licensed under the Creative Commons Attribution-ShareAlike License 3.0.
- 35. https://en.wikipedia.org/wiki/File:CriticalChain.jpg: "Front Cover Art for the book Critical Chain" written by Eliyahu Goldratt is licensed under the Creative Commons Attribution-ShareAlike License 3.0.
- 36. https://en.wikipedia.org/wiki/File:ValueStreamMapParts.png: "Value Stream Map Parts" by Daniel Penfield is licensed under the Creative Commons Attribution-Share Alike 3.0 Unported license.

- 37. https://en.wikipedia.org/wiki/Nelson\_rules: "Rule 1 Western Electric Control Chart" by GMcGlinn and Richard Argentieri is licensed under the Creative Commons Attribution-Share Alike 3.0 Unported license.
- 38. https://en.wikipedia.org/wiki/Western\_Electric\_rules: "Rule 4 Western Electric Control Chart" by GMcGlinn and Richard Argentieri is licensed under the Creative Commons Attribution-Share Alike 3.0 Unported license.
- 39. https://en.wikipedia.org/wiki/Westgard\_rules: "Rule 2 Western Electric Control Chart" by GMcGlinn and Richard Argentieri is licensed under the Creative Commons Attribution-Share Alike 3.0 Unported license.
- 40. https://www.allaboutlean.com/push-pull/logistic-plan/: "Logistic Plan" by Christoph Roser at AllAboutLean.com is licensed under the free CC-BY-SA 4.0.
- 41. https://www.benchmarksixsigma.com/forum/topic/35572-spaghetti-diagram/: "Spaghetti Diagram" by Christoph Roser at AllAboutLean.com is licensed under the free CC-BY-SA 4.0.
- 42. https: //www.freepik.com/free-vector/businessman-businesswoman-talking-office\_5712994.htm: ''Businessman and businesswoman talking at the office'' by Freepik.com
- 43. https://www.wikiwand.com/en/Workshop: "Railway Workshop. Museum exhibition in Ljubljana, Slovenia." by Petar Milosevic is licensed under the Creative Commons Attribution-Share Alike 4.0 International license.

## Fair Use Figures (Not public domain)

- 1. http://www.aleanjourney.com/2011/05/changing-visual-standards-causes.html
- 2. http:
  - //www.phf.org/resourcestools/Documents/8D\_Customer\_Complaint\_Resolution\_Report.pdf
- 3. https://anniehaydesign.weebly.com/app-design/storyboarding
- 4. https://asq.org/quality-resources/qfd-quality-function-deployment
- 5. https://books.google.com/books?id=\_EfMBQAAQBAJ&pg=PP5
- 6. https://bscdesigner.com/wp-content/uploads/2016/10/bsc-example-by-bsc-designer.png
- 7. https://cpn-us-w2.wpmucdn.com/sites.gatech.edu/dist/2/334/files/2017/03/PD-DFMA.pdf
- 8. https://dotmocracy.org/
- 9. https://freesvg.org/thumb-up-symbol-with-right-hand
- 10. https://gerard-avontuur.tripod.com/Chapter2/Chapter2.html
- 11. https://goleansixsigma.com/4-new-ways-to-use-a3s-have-you-tried-any-of-these/
- 12. https://goleansixsigma.com/john-shook-grand-daddy/
- 13. https:

//isowatch.wordpress.com/2018/10/23/six-sigma-is-draining-employees-creativity/ 14. https://kanomodel.com/

- 15. https://leansigmafocus.com/the-4-rules-of-brainstorming/
- 16. https://mae.ufl.edu/designlab/DFMA%20Tips/DFMA%20Tips.htm
- 17. https://neatec.org/event/ introduction-to-statistical-process-control-spc-for-college-faculty/
- 18. https://openclipart.org/detail/325616/bucket
- 19. https://pbs.twimg.com/media/CMog9VxWoAAjfdi.png
- 20. https://sixsigmamania.com/?p=338
- 21. https://support.minitab.com/en-us/workspace/forms-and-analysis-captures/ analysis-capture-tools/gage-r-r-study/
- 22. https://www.amazon.com/Cooktop-Burners-Stainless-Kitchen%02Cooktops/dp/B09957VB52
- 23. https://www.behance.net/gallery/43064215/Power-Paper-Prototyping
- 24. https://www.edrawmax.com/article/value-stream-mapping-symbols.html
- 25. https://www.isixsigma.com/operations/manufacturing-operations/ improved-rescue-time-from-a-bolling-mill-machine/attachment/a3-project-summary/
- 26. https://www.latestquality.com/how-to-calculate-cp-and-cpk/
- 27. https://www.leansixsigmadefinition.com/glossary/a3/
- 28. https://www.moresteam.com/lean/a3-report.cfm
- 29. https://www.nngroup.com/articles/dot-voting/
- 30. https://www.npd-solutions.com/mistake.html
- 31. https://www.parkinglotsafetysolutions.com/height-guard-clearance-bars.html
- 32. https://www.reliableplant.com/poka-yoke-31862
- 33. https://www.smartdraw.com/value-stream-map/
- 34. https://www.smartsheet.com/balanced-scorecard-examples-and-templates
- 35. https://www.spcforexcel.com/knowledge/process-capability/ interactive-look-process-capability
- 36. https://xd.adobe.com/ideas/process/ui-design/what-is-prototyping/

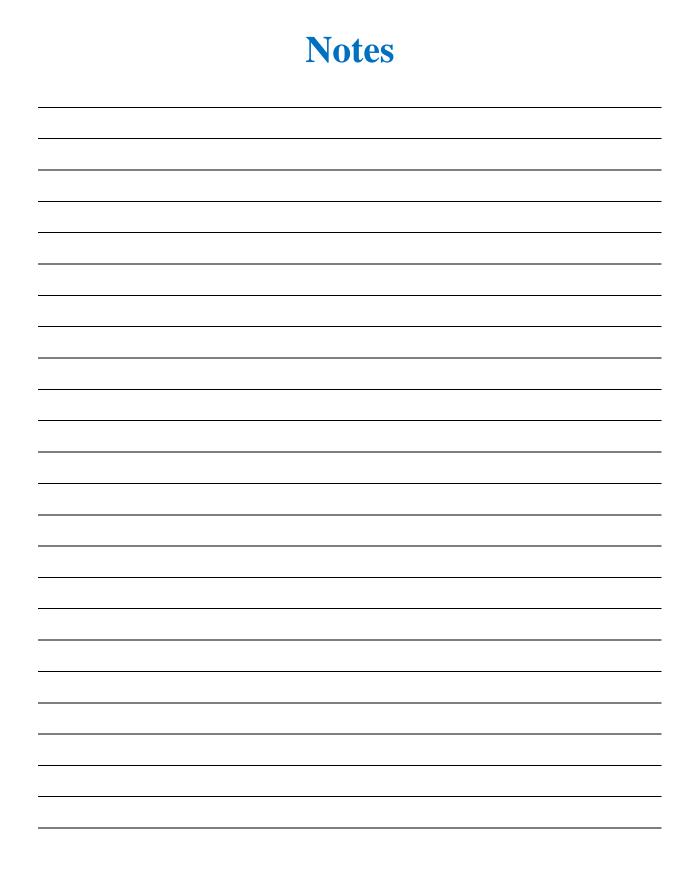

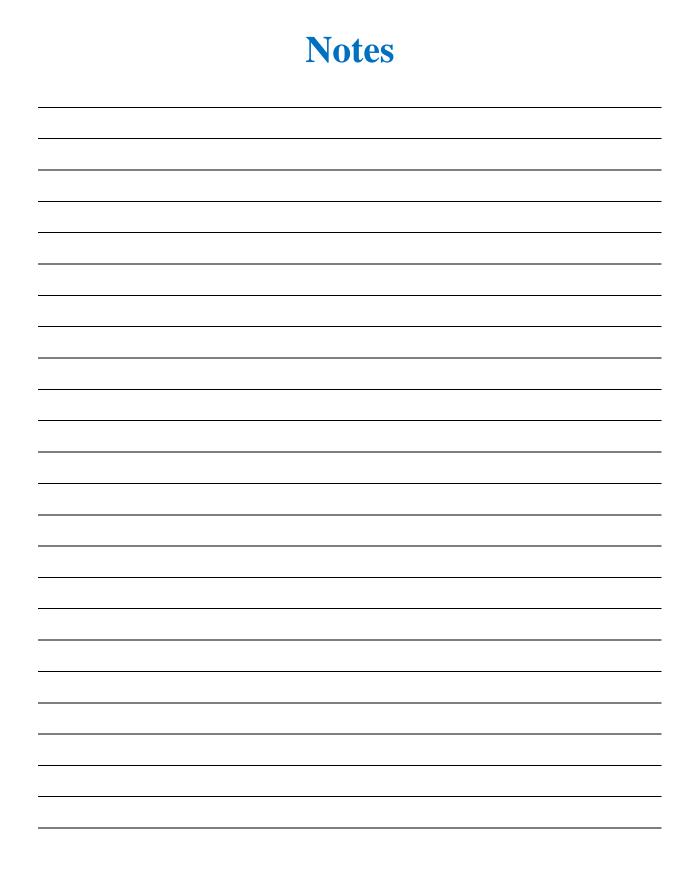

Understanding 6 Sigma Tools In 6 Minutes